# МИНОБРНАУКИ РОССИИ

Федеральное государственное бюджетное образовательное учреждение высшего образования «Саратовский государственный технический университет имени Гагарина Ю.А.»

Энгельсский технологический институт (филиал)

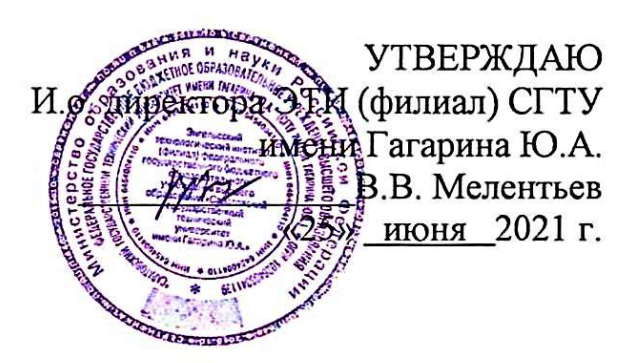

# РАБОЧАЯ ПРОГРАММА ПРОФЕССИОНАЛЬНОГО МОДУЛЯ

## РАЗРАБОТКА МОДУЛЕЙ ПРОГРАММНОГО  $\mathbf{IM.01}$ ОБЕСПЕЧЕНИЯ ДЛЯ КОМПЬЮТЕРНЫХ СИСТЕМ

МДК.01.01 Разработка программных модулей Поддержка и тестирование программных модулей МДК.01.02 МДК.01.03 Разработка мобильных приложений МДК.01.04 Системное программирование специальности

# 09.02.07 Информационные системы и программирование

Рабочая программа рассмотрена на заседании предметной (цикловой) методической комиссии специальности 09.02.07 «25» июня 2021 года, протокол № 10

Председатель ПЦМК ДУ А.В. Ульянов

Энгельс 2021

Рабочая программа профессионального модуля «ПМ.01 Разработка модулей программного обеспечения для компьютерных систем» разработана в соответствии с федеральным государственным образовательным стандартом среднего профессионального образования по специальности 09.02.07 «Информационные системы и программирование», утвержденным приказом Министерства образования и науки Российской Федерации от 09.12.2016 № 1547 (зарегистрировано в Минюсте России 26.12.2016 № 44936)

# РЕКОМЕНДОВАНА

Методическим советом ОСПДО к использованию в учебном процессе

Протокол №5 от «25» июня 2021.г.

# **ОРГАНИЗАЦИЯ - РАЗРАБОТЧИК:**

Энгельсский технологический институт (филиал) федерального государственного бюджетного образовательного учреждения высшего образования «Саратовский государственный технический университет имени Гагарина Ю.А.»

# **РАЗРАБОТЧИК ПРОГРАММЫ:** Гончаров С.В., Минаев С.В., преподаватель спецдисциплин ОСПДО

# **Рецензенты:**

**Внутренний** – Элькин П.М. преподаватель ЭТИ (филиал) СГТУ имени Гагарина Ю.А

**Согласовано от организации** (предприятия) – Абдуллин Валерий Филарисович, директор ЦМИТ «Спектр»

# **СОДЕРЖАНИЕ**

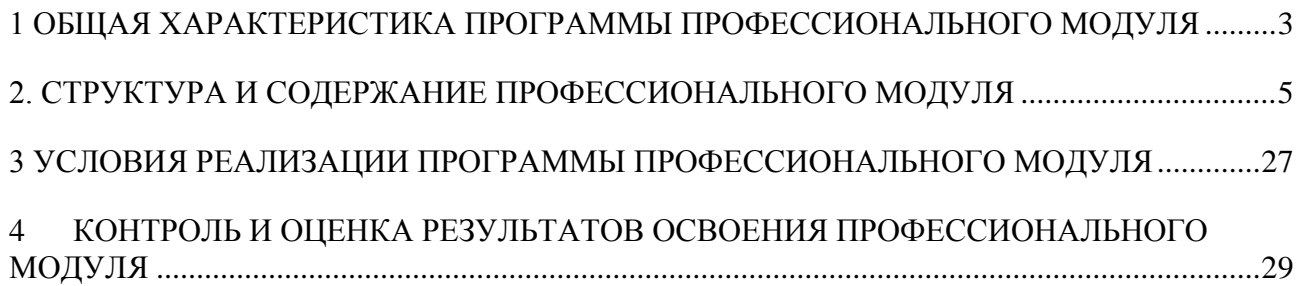

# <span id="page-3-0"></span>**1 ОБЩАЯ ХАРАКТЕРИСТИКА ПРОГРАММЫ ПРОФЕССИОНАЛЬНОГО МОДУЛЯ**

### **1.1 Область применения рабочей программы**

Рабочая программа профессионального модуля **ПМ.01 Разработка модулей программного обеспечения для компьютерных систем** является частью программы подготовки специалистов среднего звена (далее – ППССЗ) в соответствии с ФГОС СПО по специальности 09.02.07 Информационные системы и программирование.

#### **1.2 Цель и планируемые результаты освоения профессионального модуля**

В результате изучения профессионального модуля студент должен освоить основной вид деятельности ВД.1 **Разработка модулей программного обеспечения для компьютерных систем** и соответствующие ему общие и профессиональные компетенции:

## **1.2.1 Перечень общих компетенций**

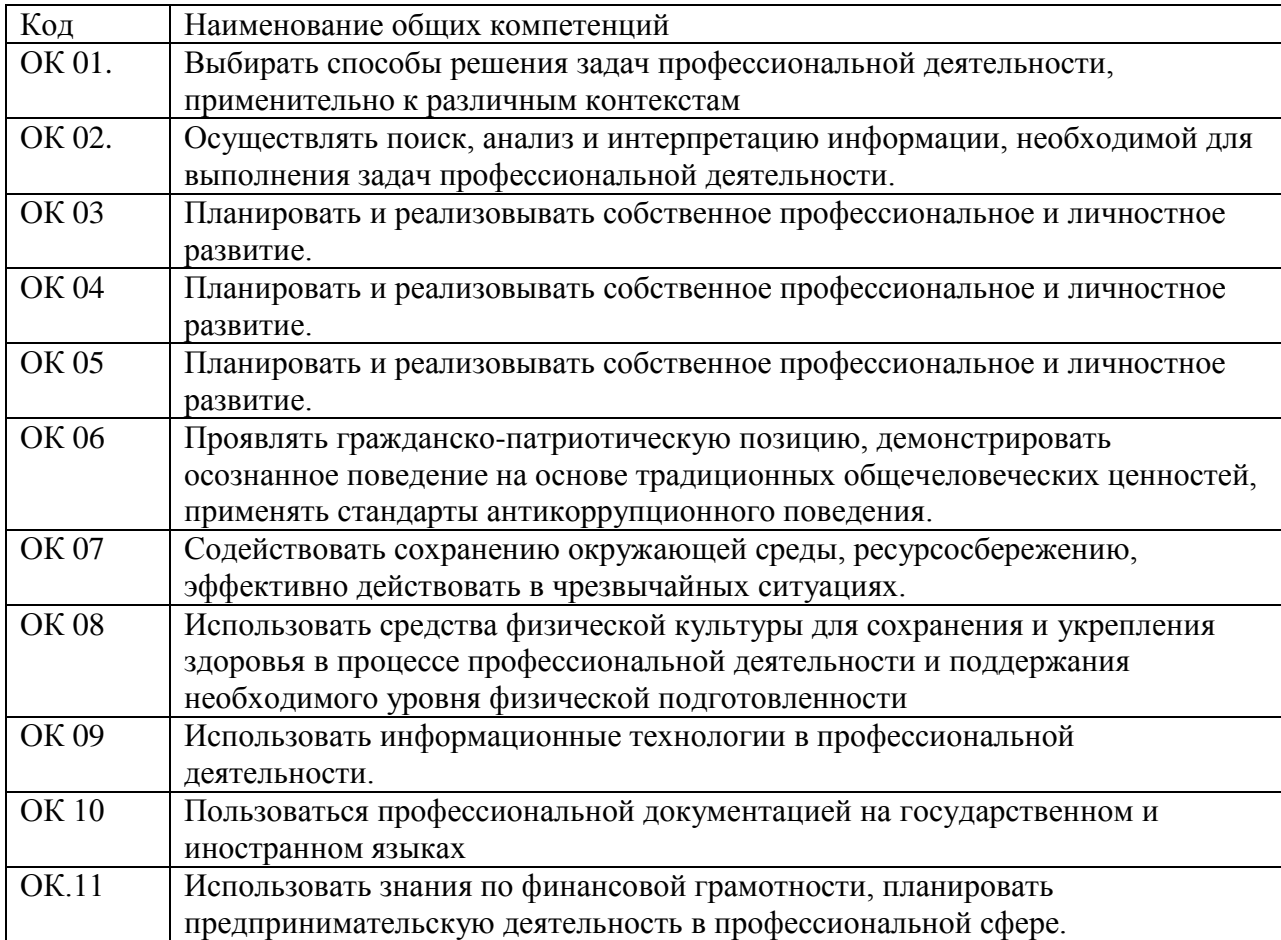

# 1.2.2. Перечень профессиональных компетенций

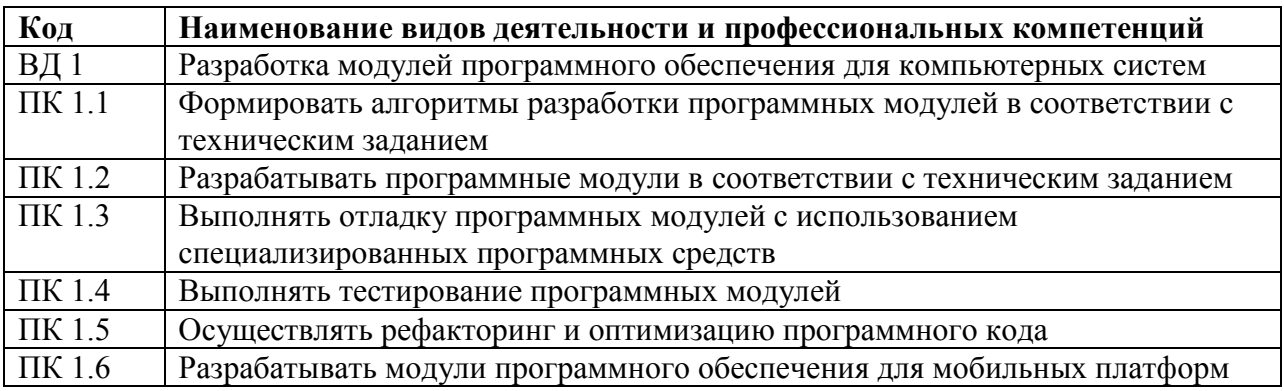

# В результате освоения профессионального модуля студент должен:

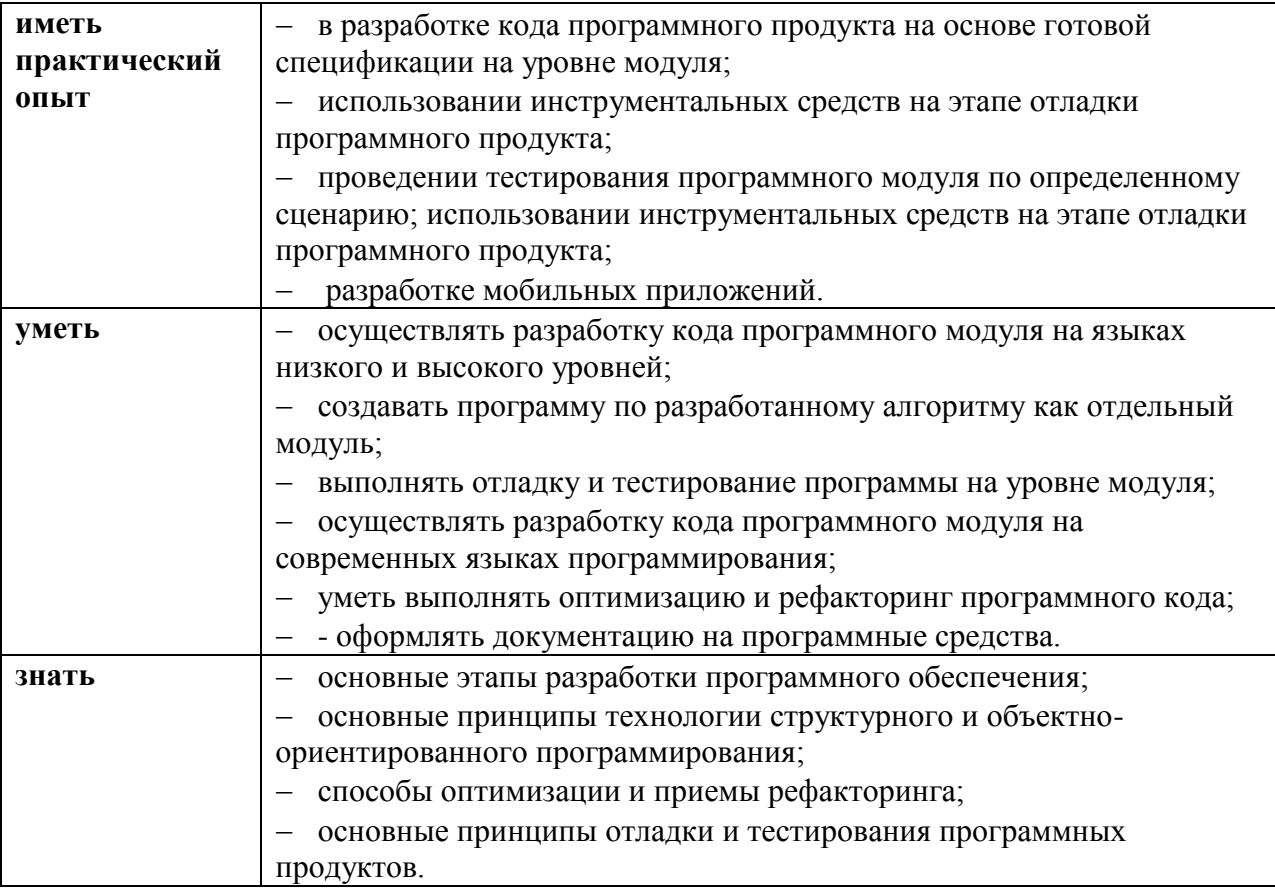

## Количество часов, отводимое на освоение профессионального модуля

Всего часов - 912 часов,

из них на освоение МДК - 624 часа, самостоятельной работы обучающегося -24 часа, на практики: учебную - 144 часа и производственную - 108 часов, экзамен по модулю -12 часов.

# 2. СТРУКТУРА И СОДЕРЖАНИЕ ПРОФЕССИОНАЛЬНОГО МОДУЛЯ

# 2.1. Структура профессионального модуля

<span id="page-5-0"></span>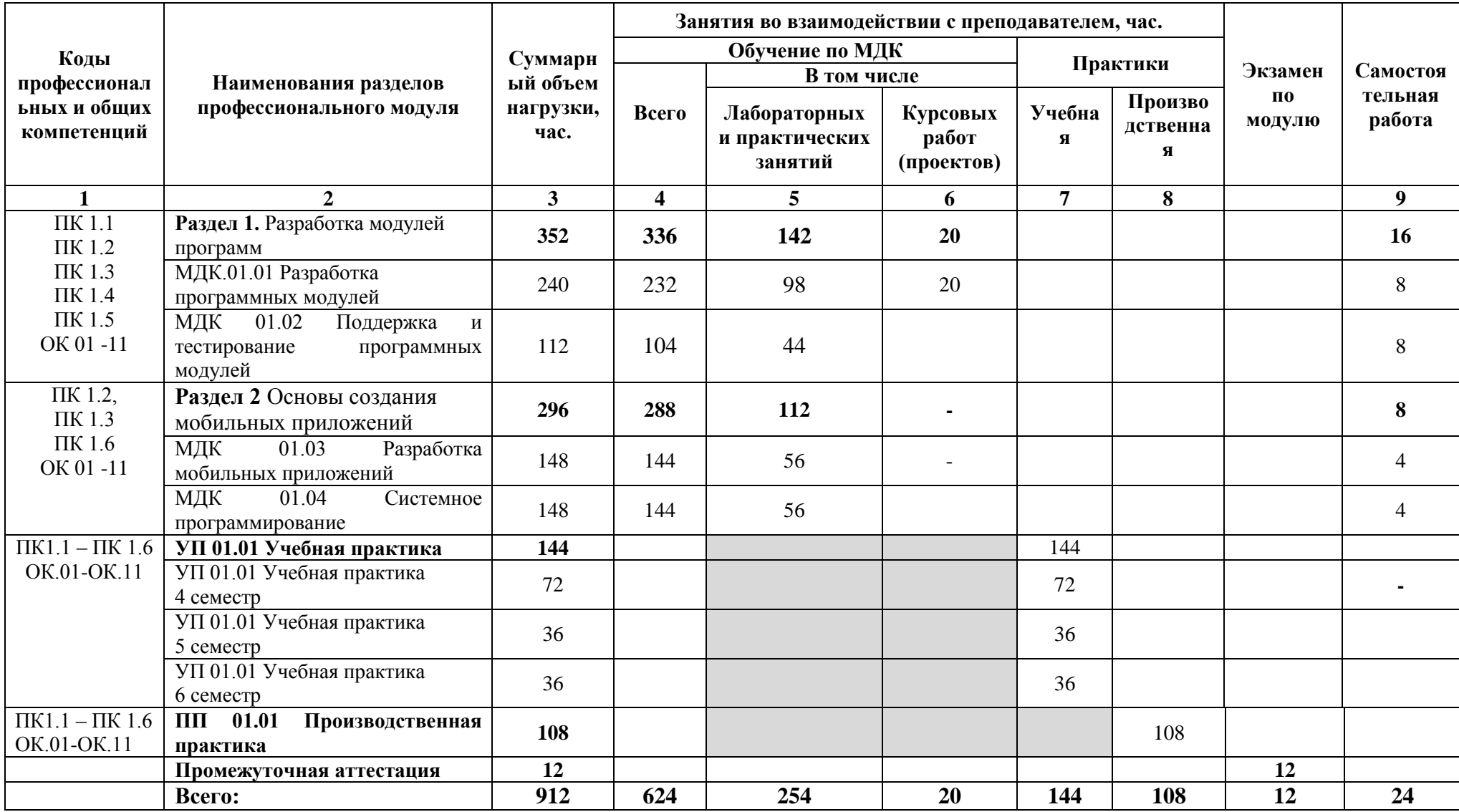

# **2.2 Тематический план и содержание профессионального модуля**

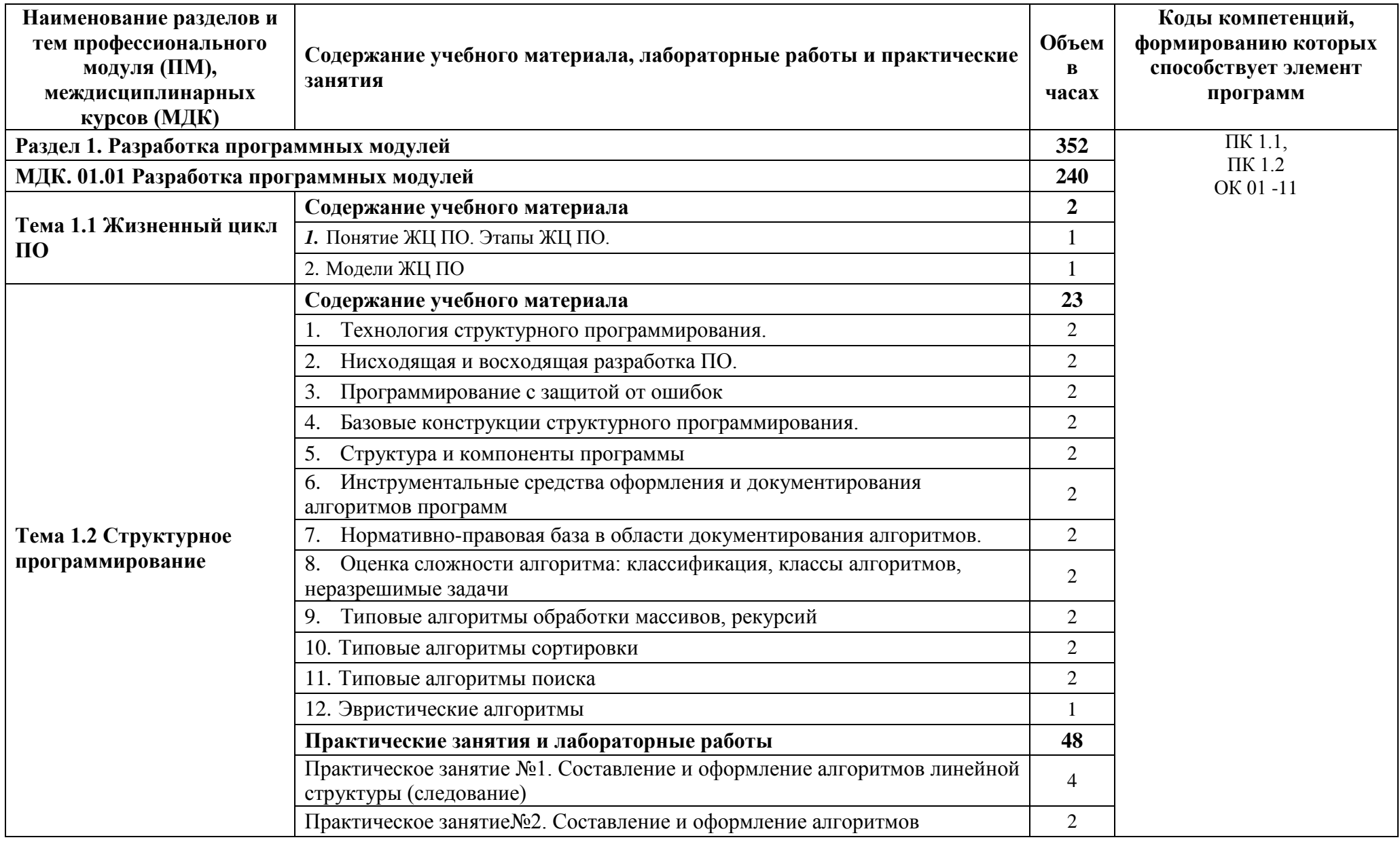

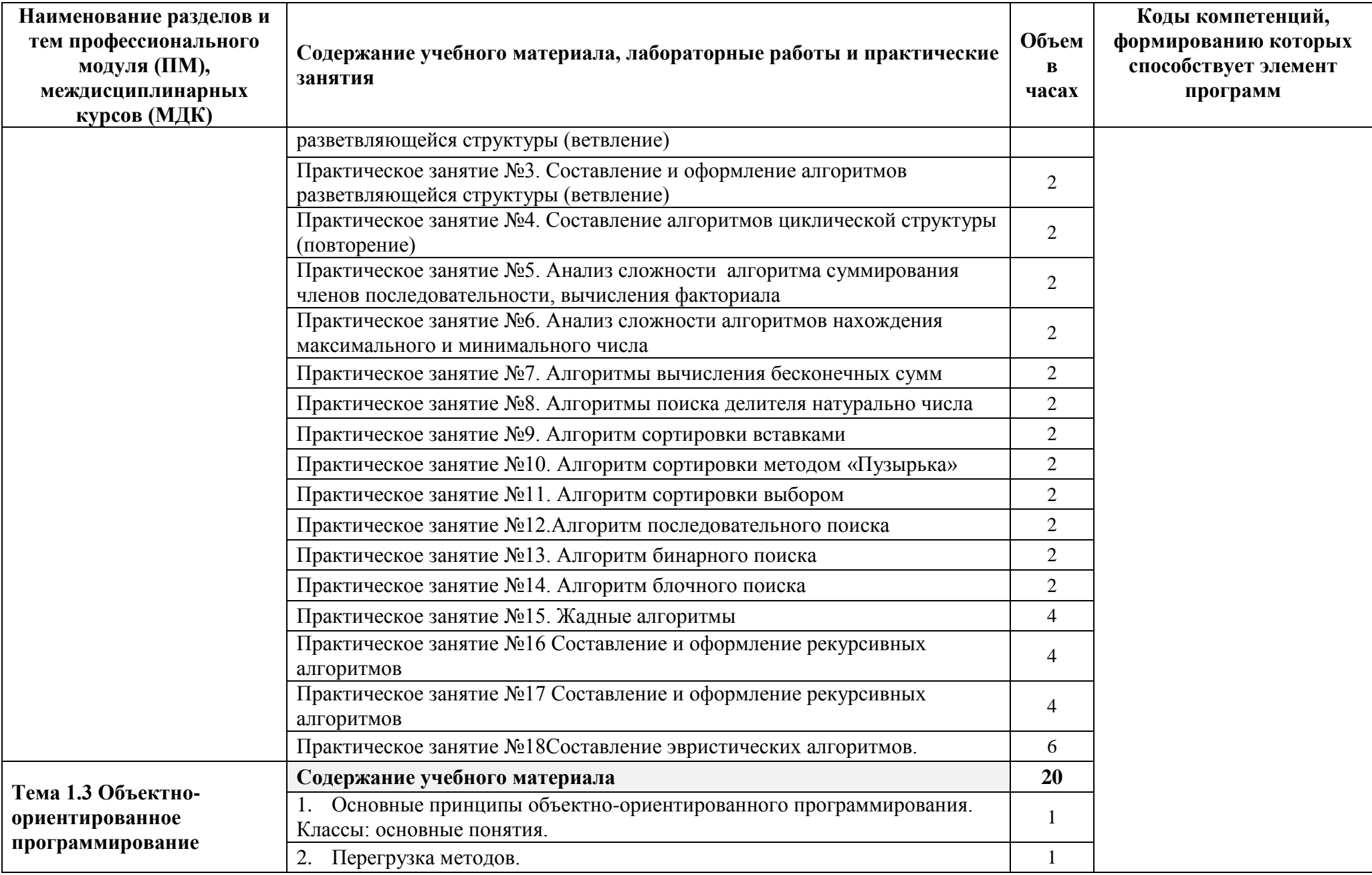

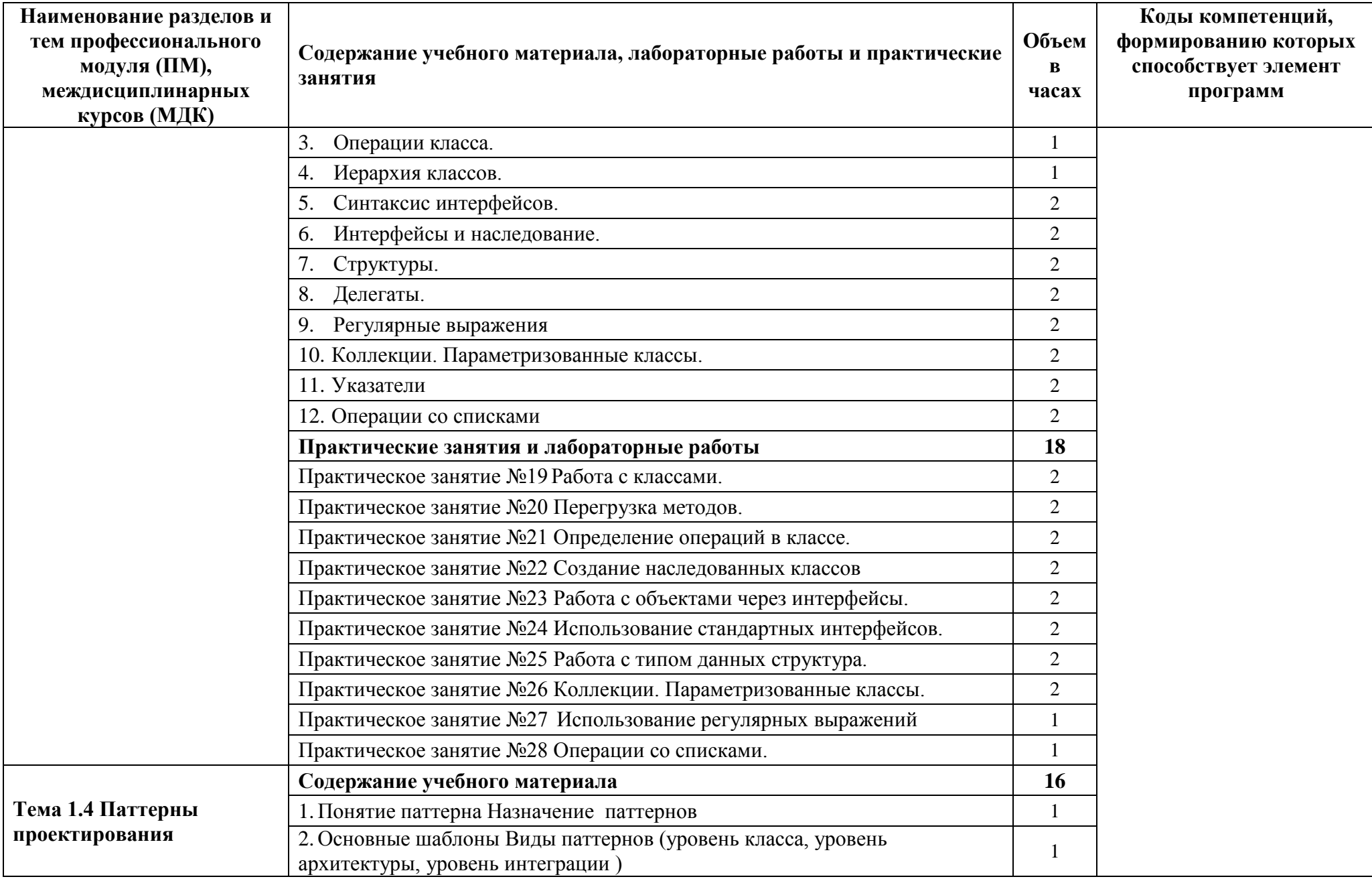

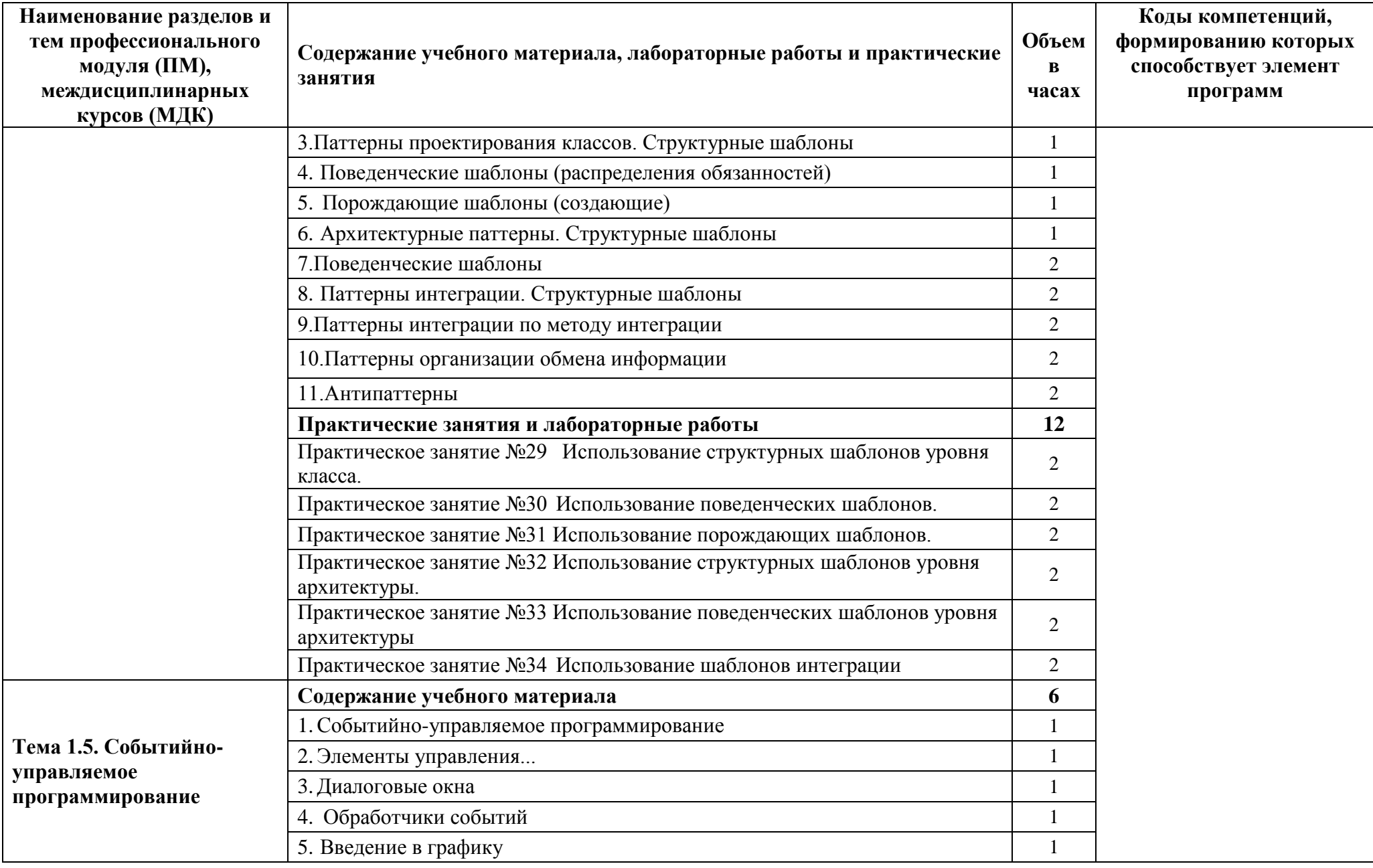

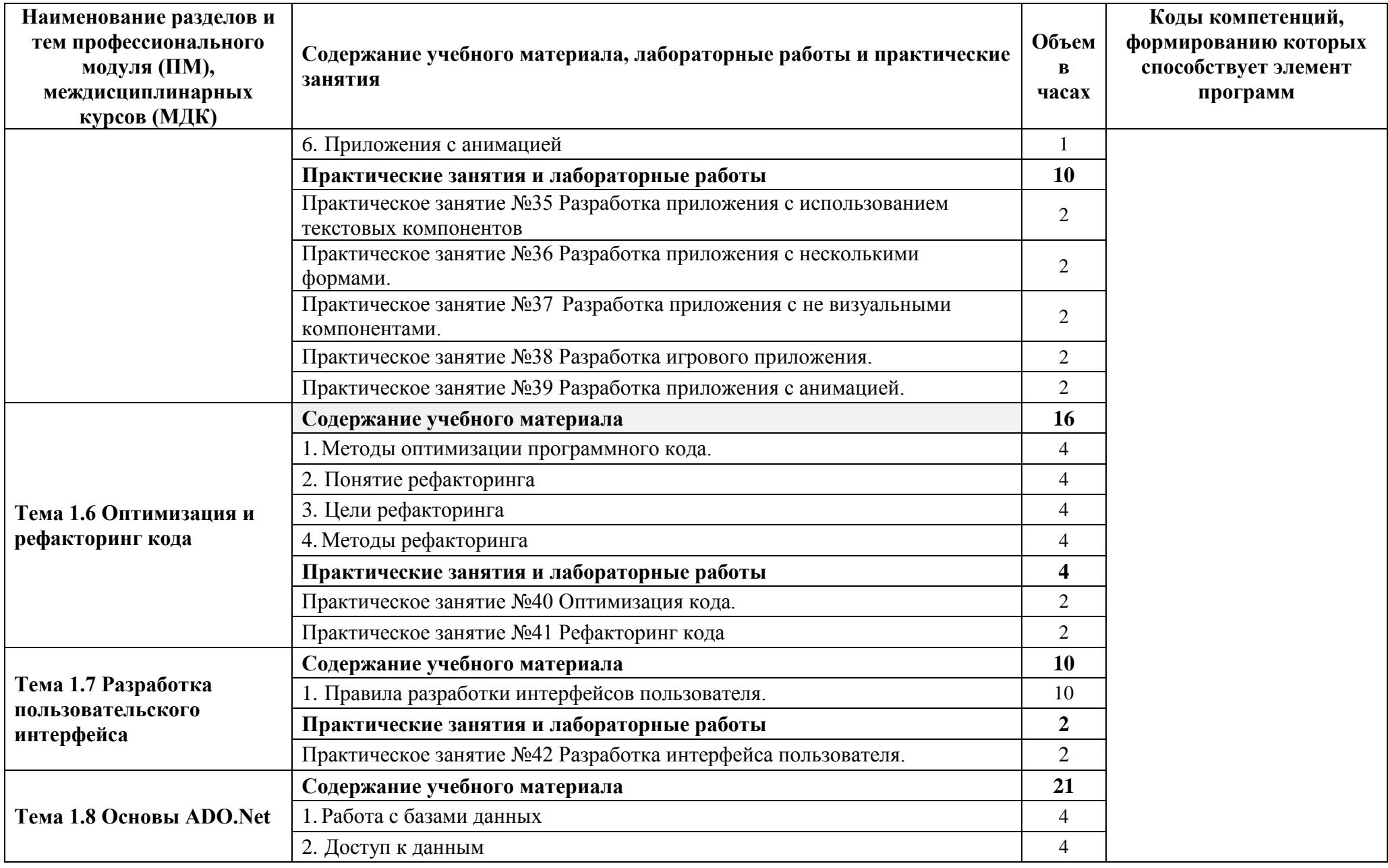

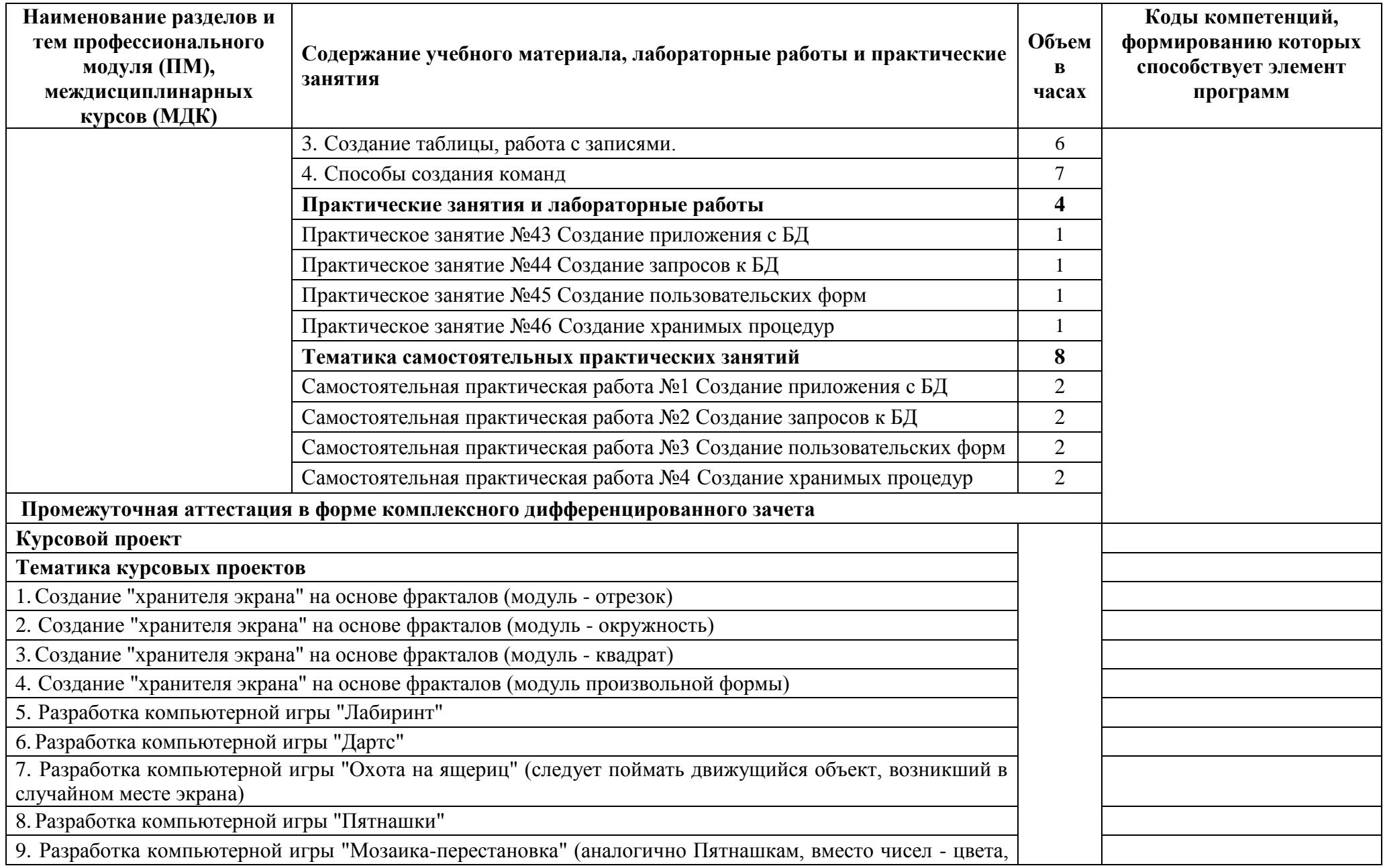

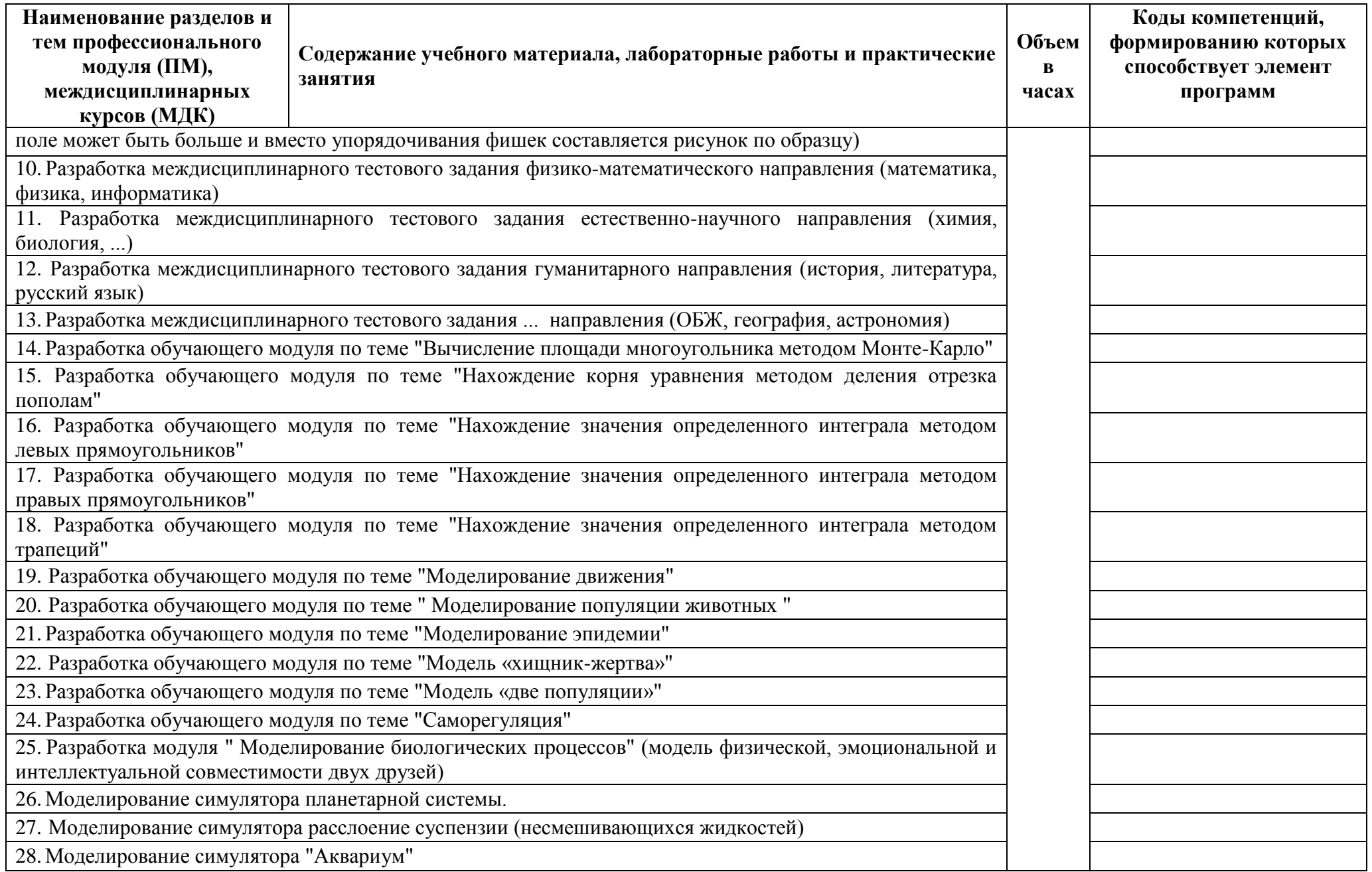

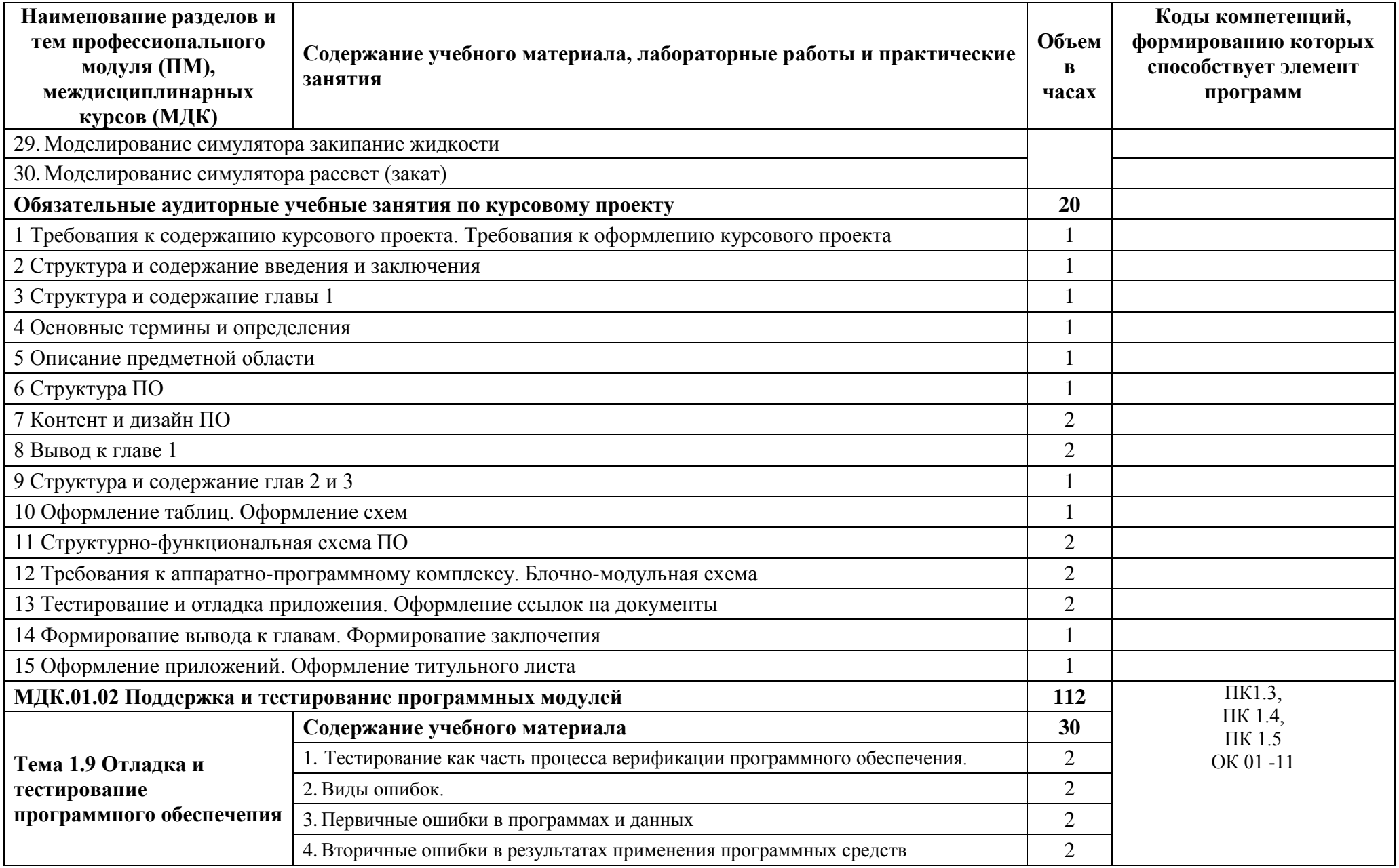

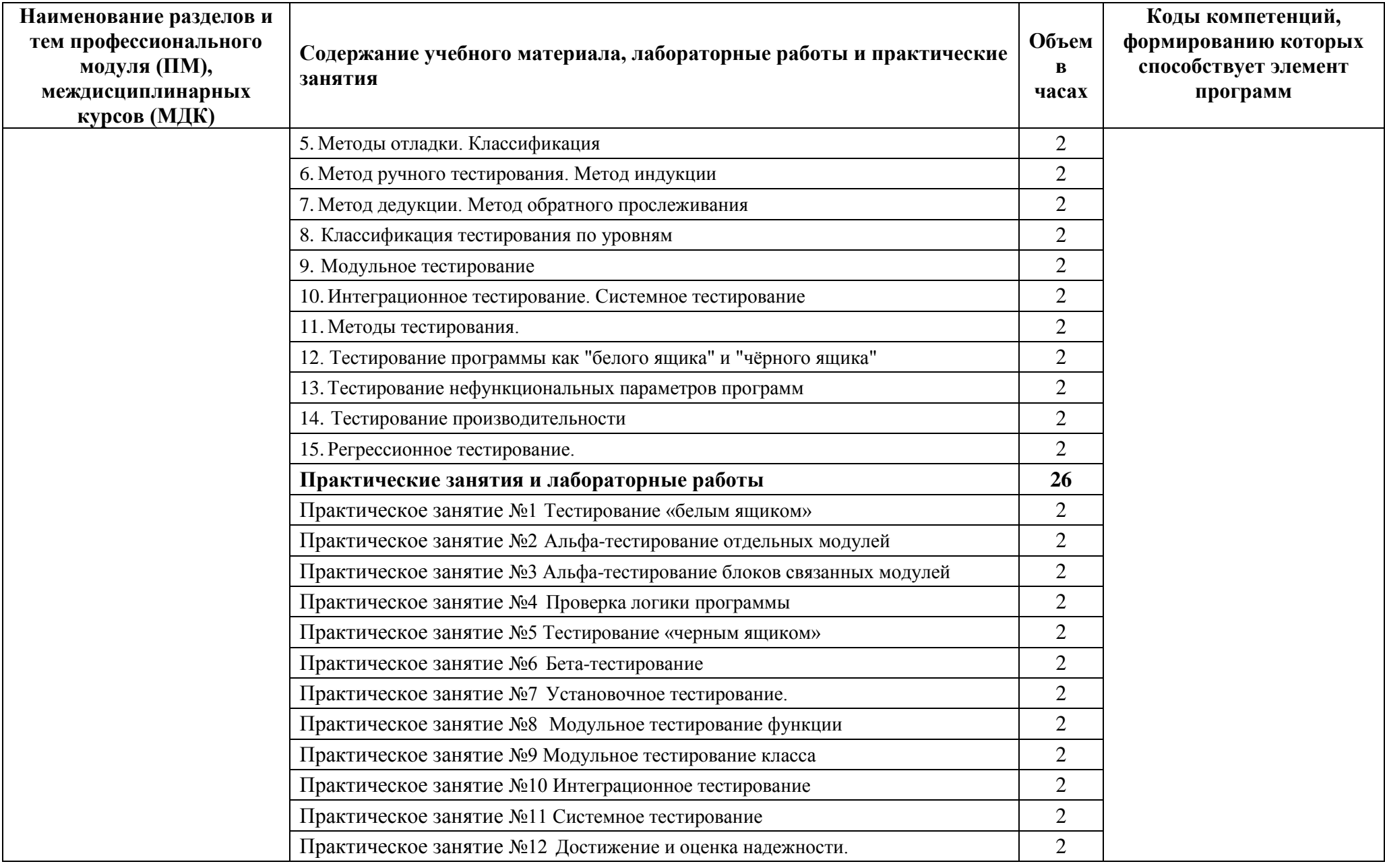

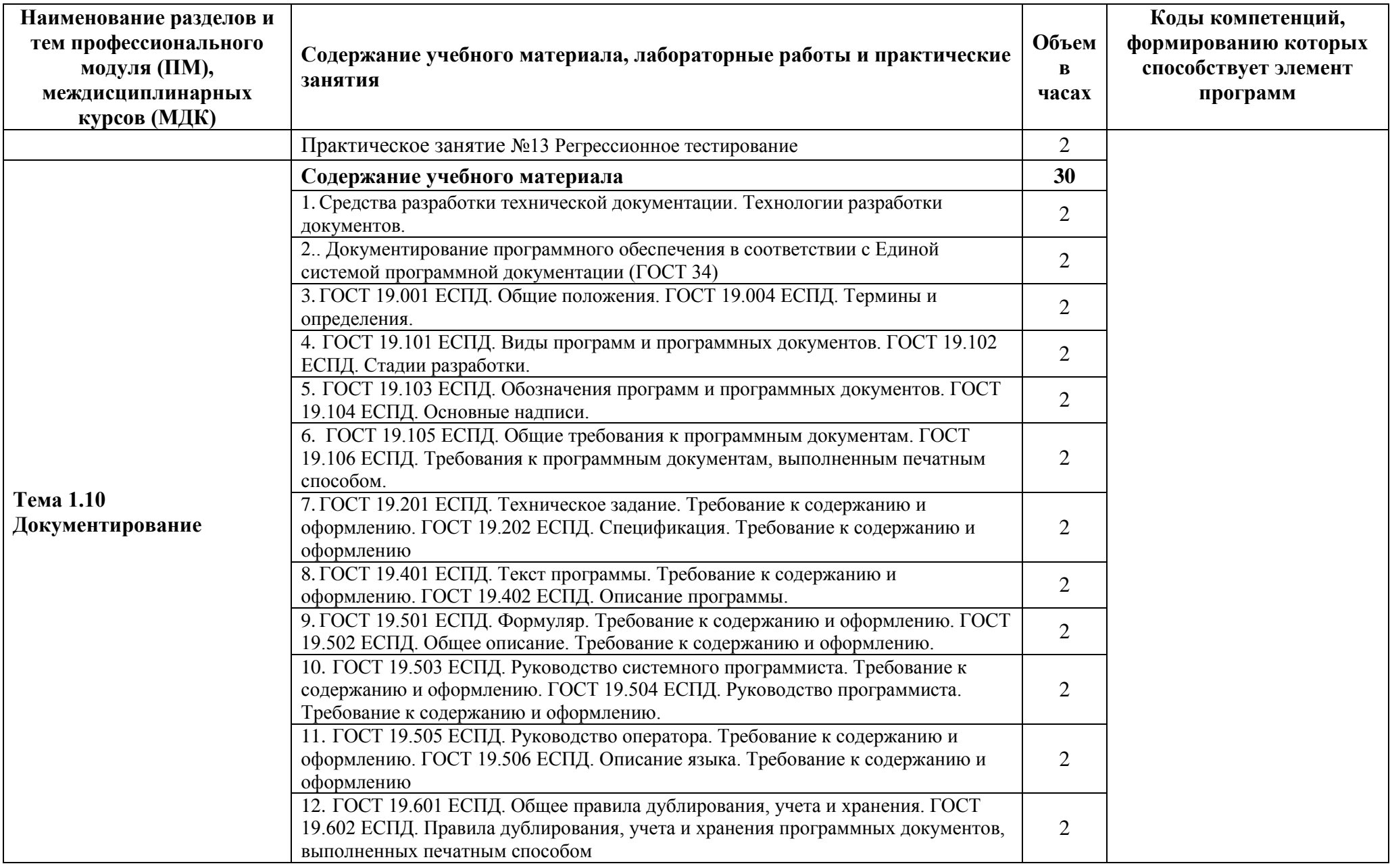

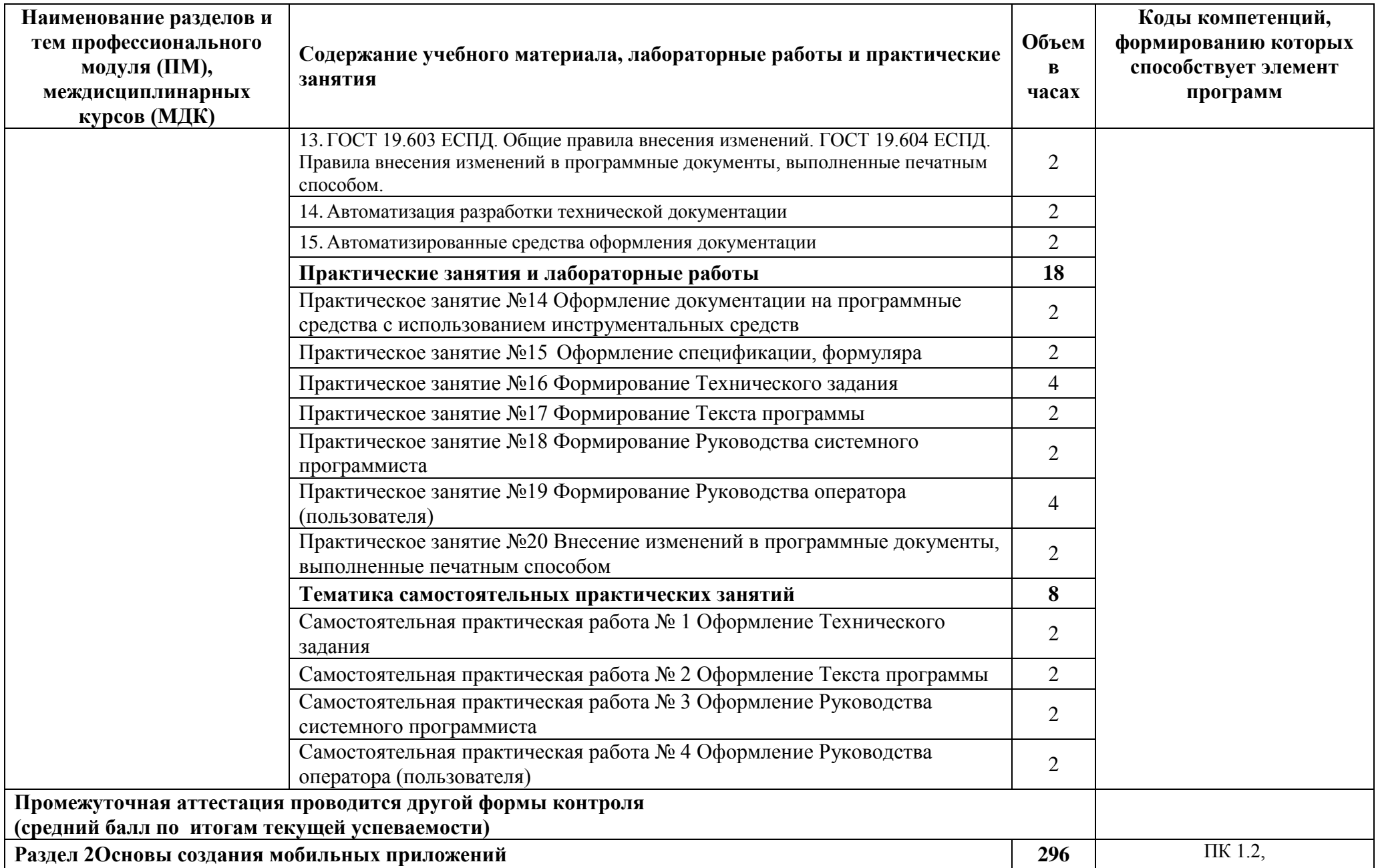

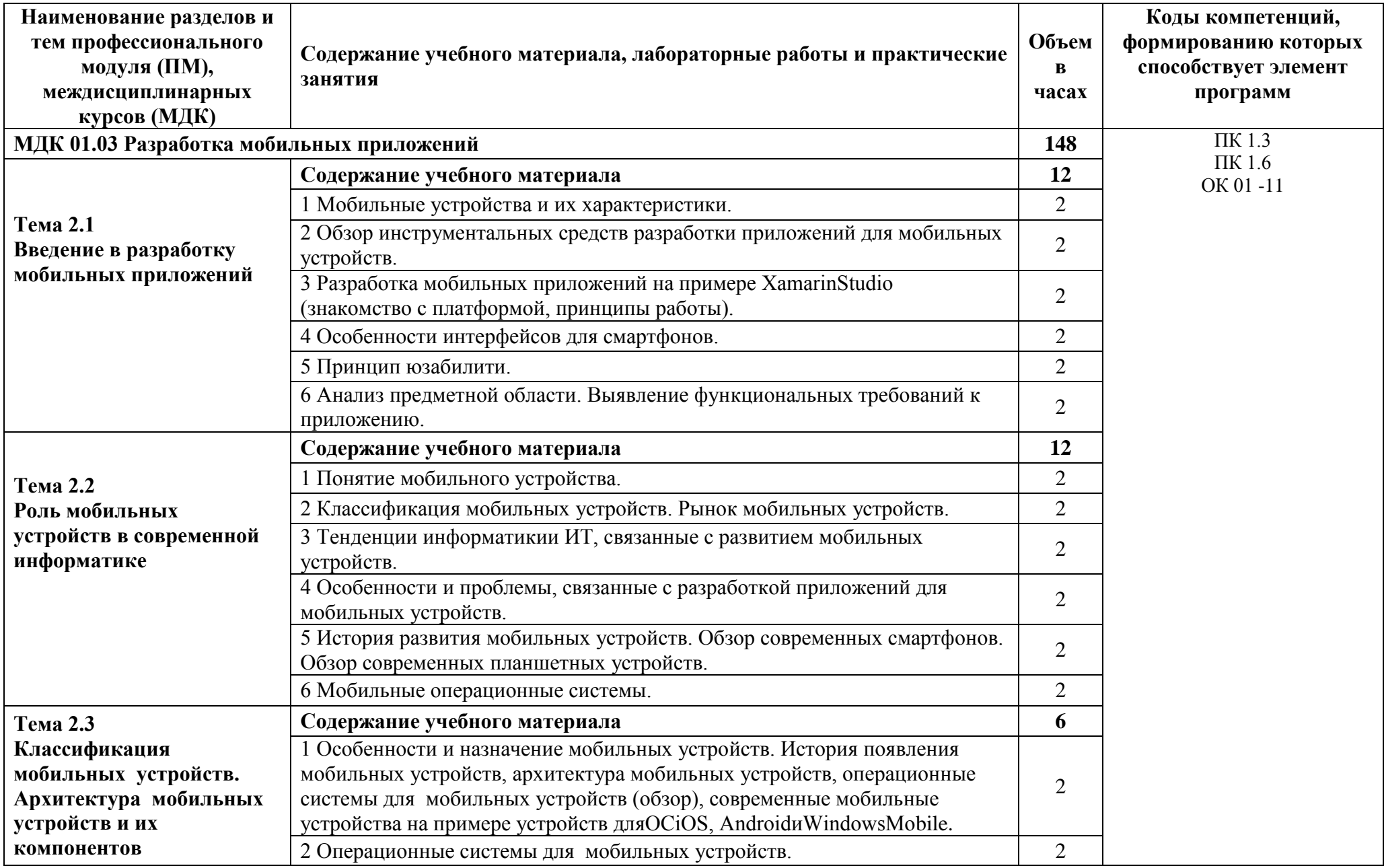

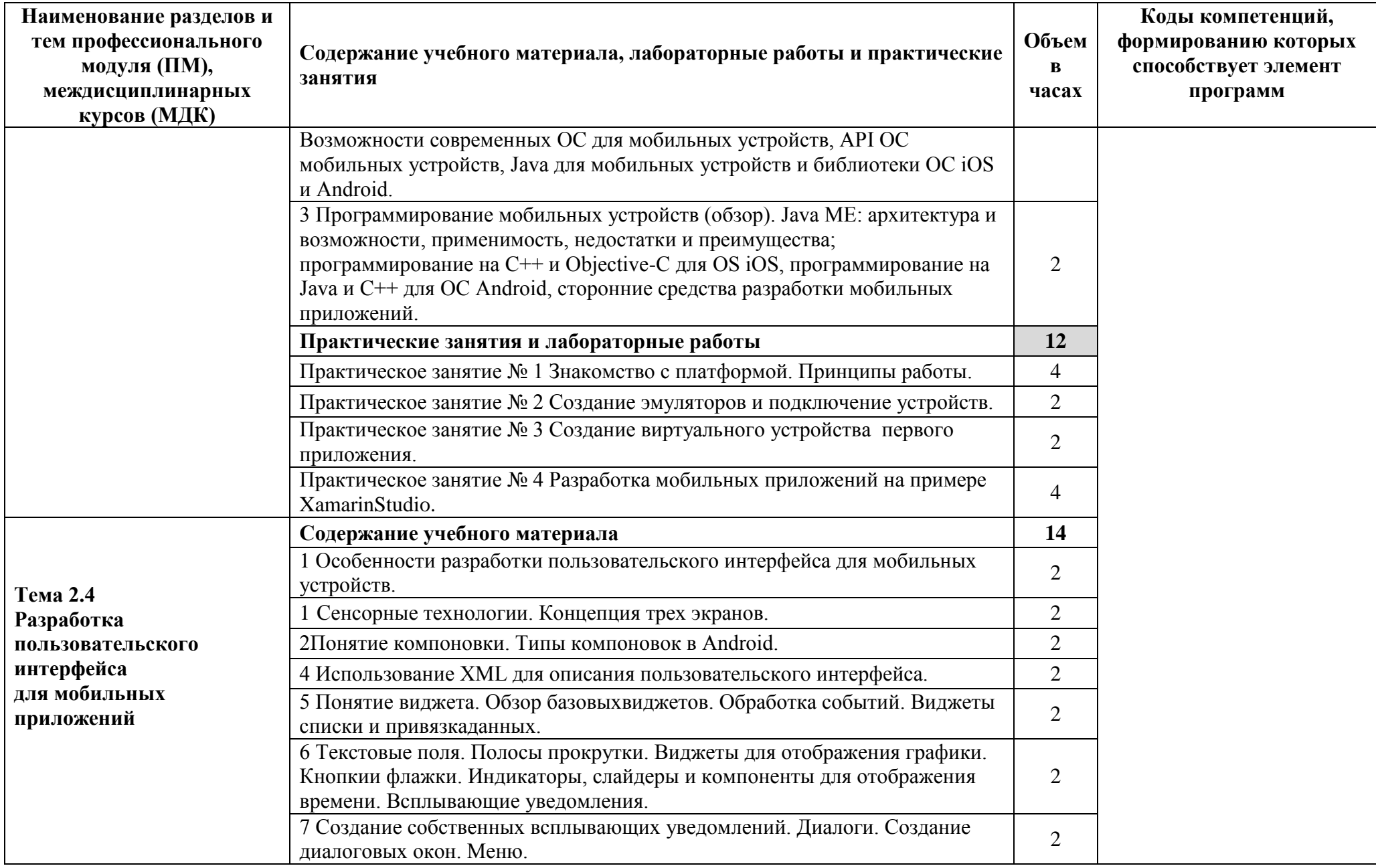

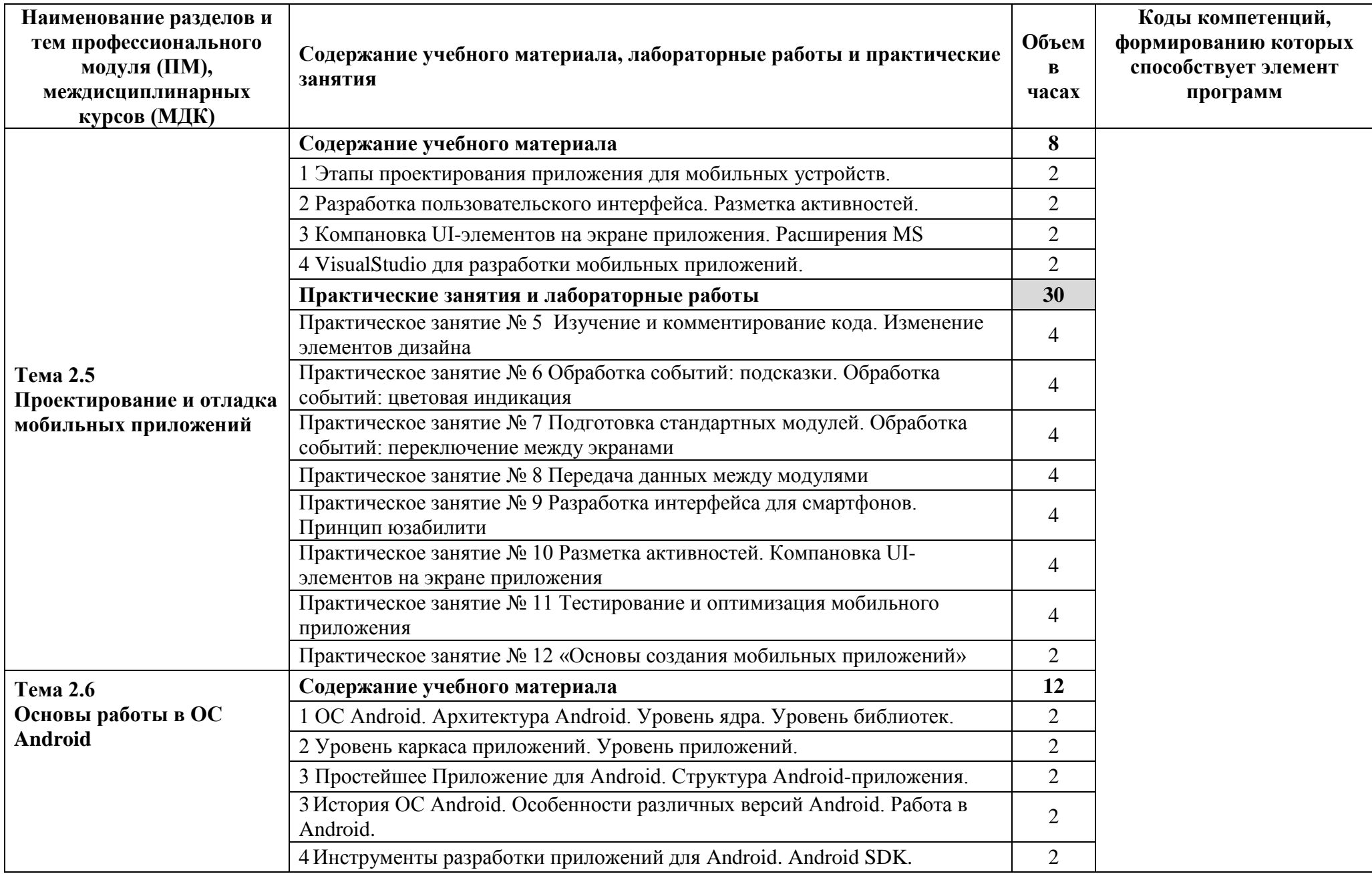

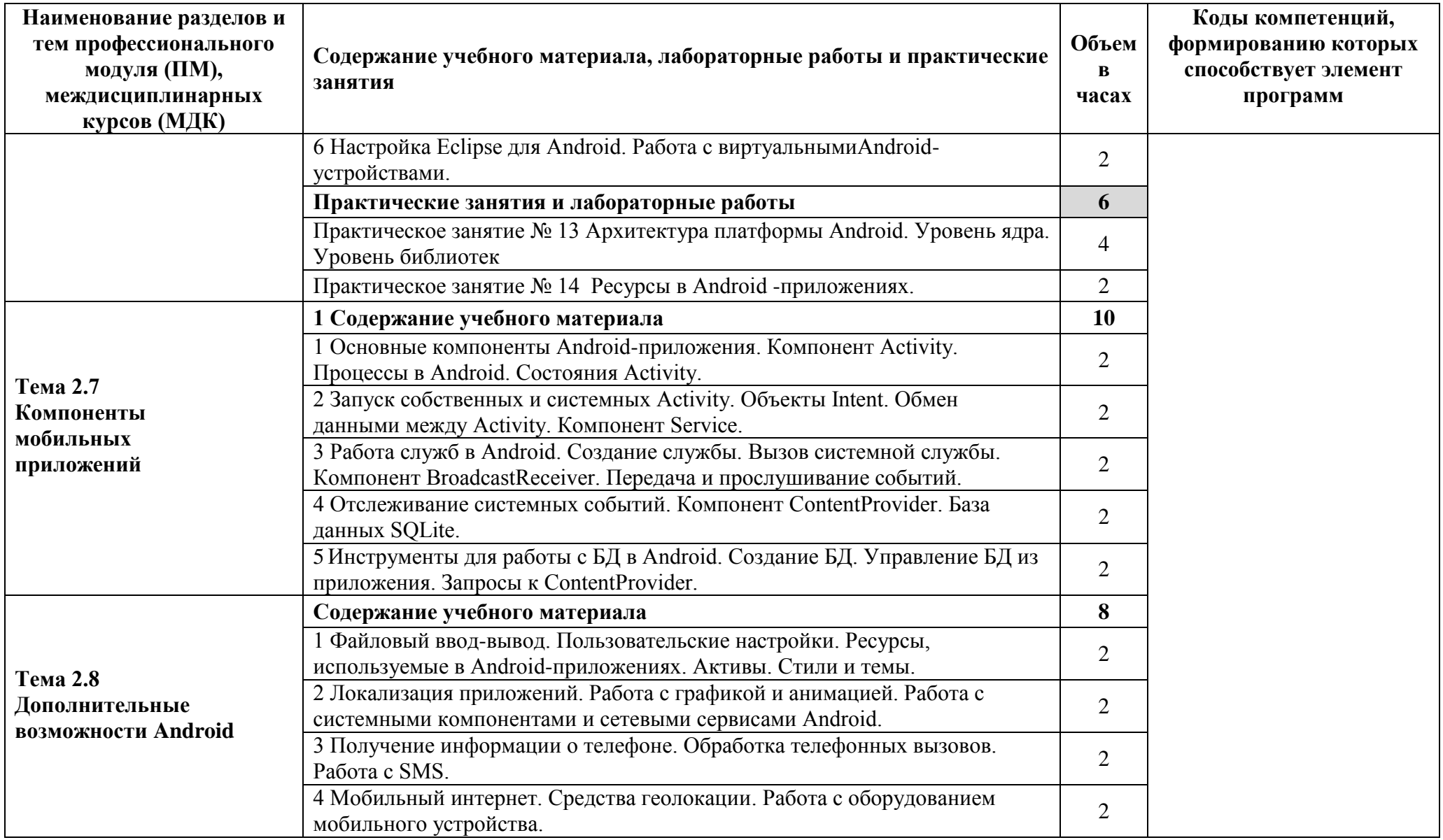

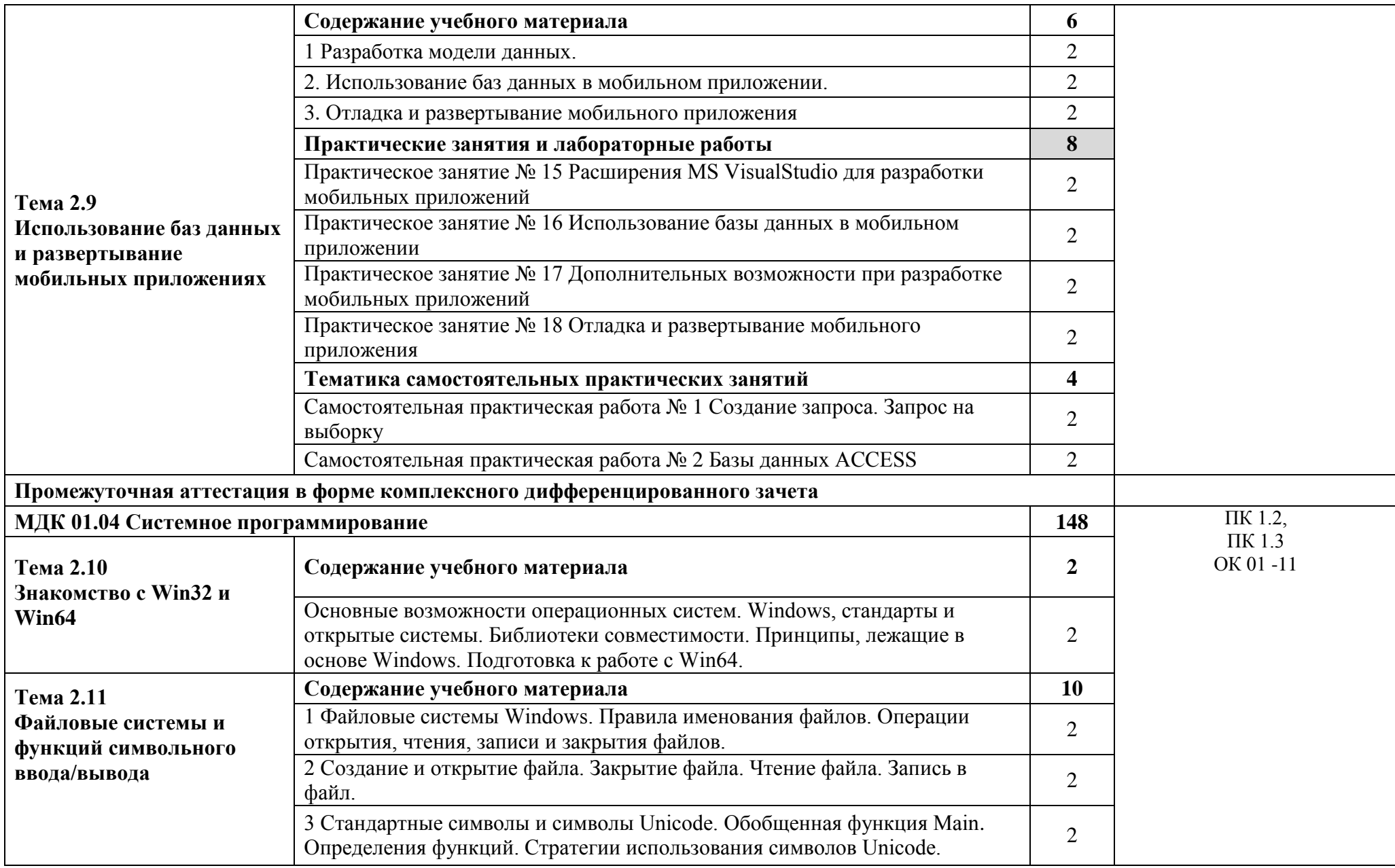

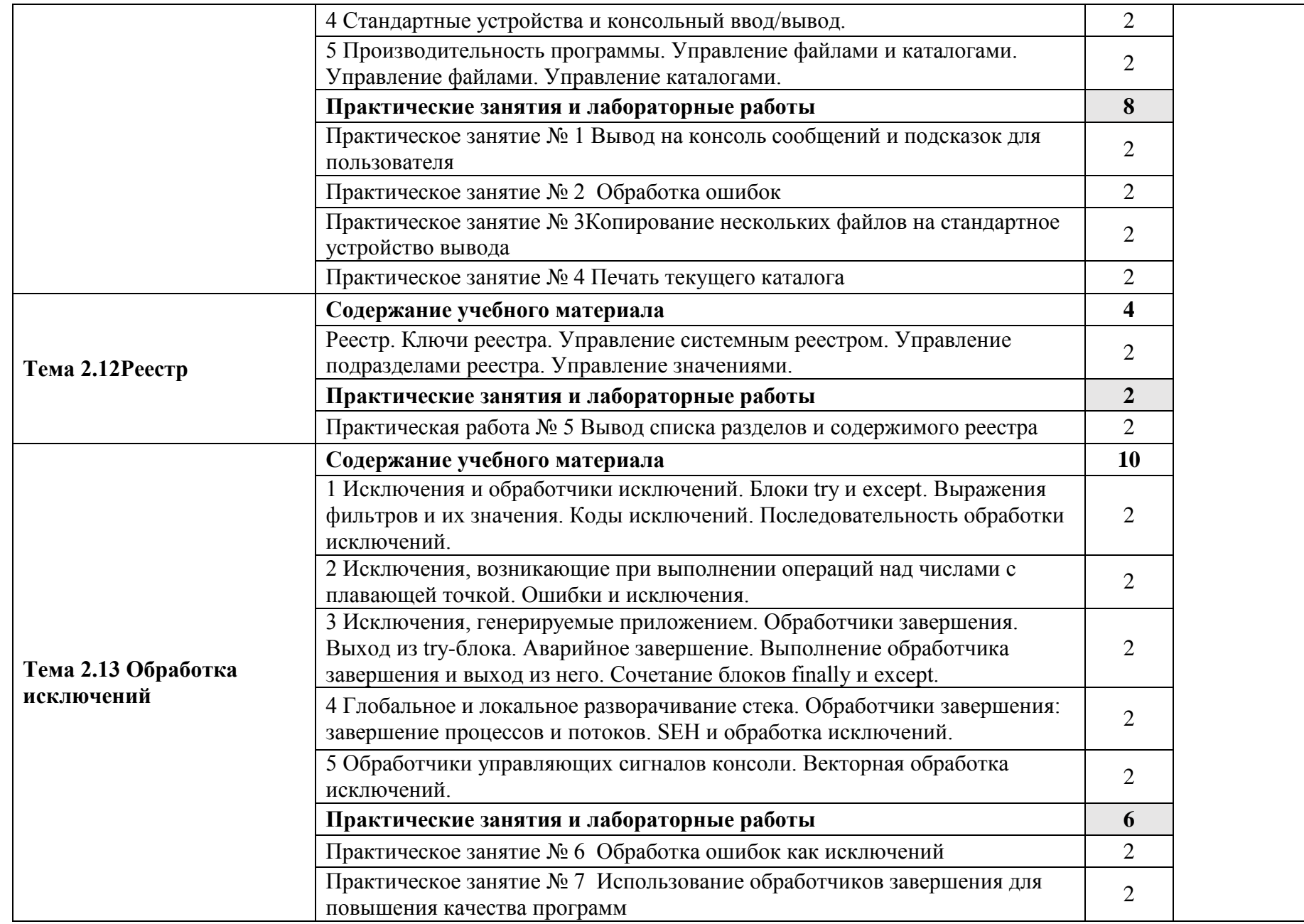

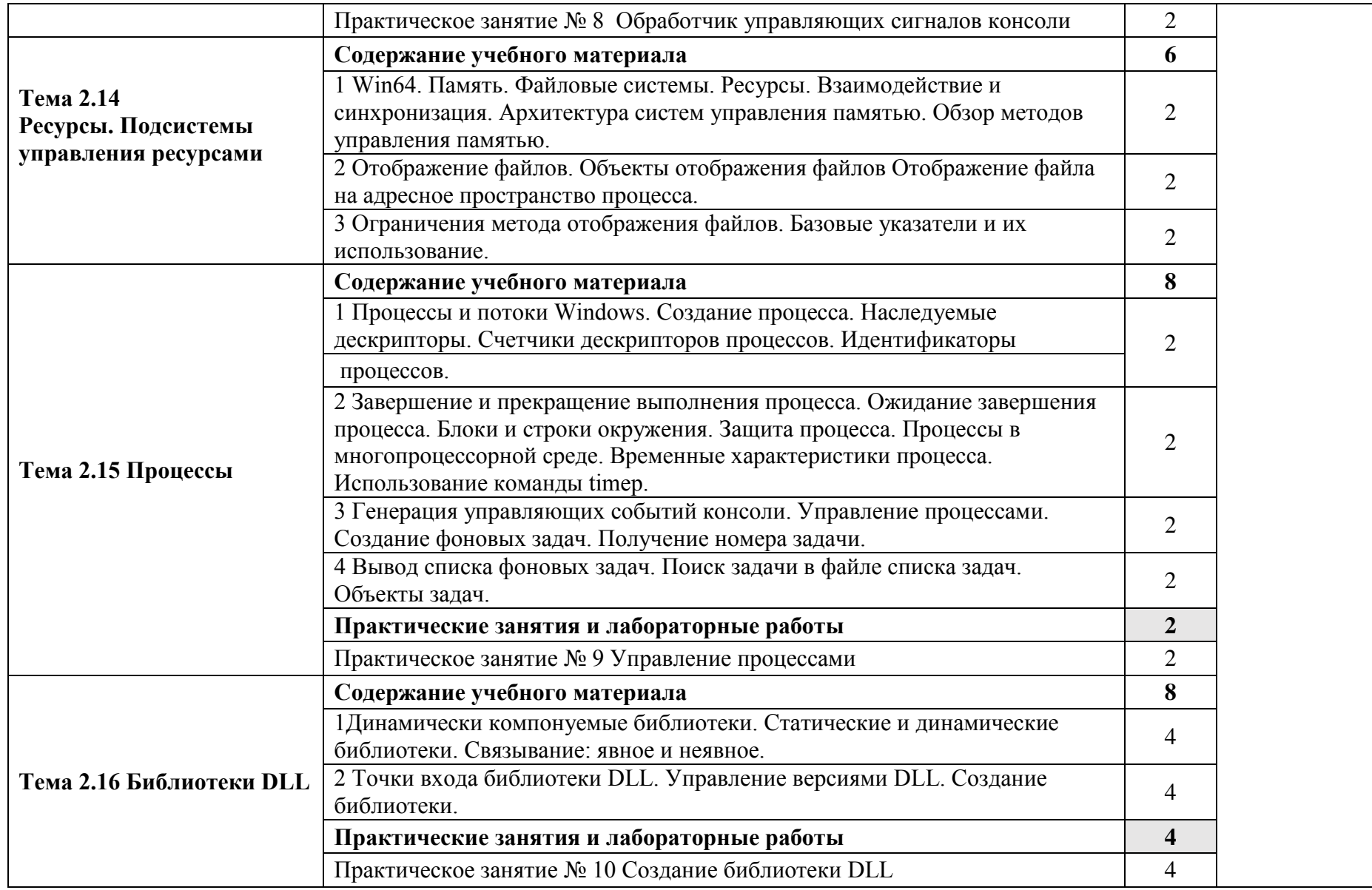

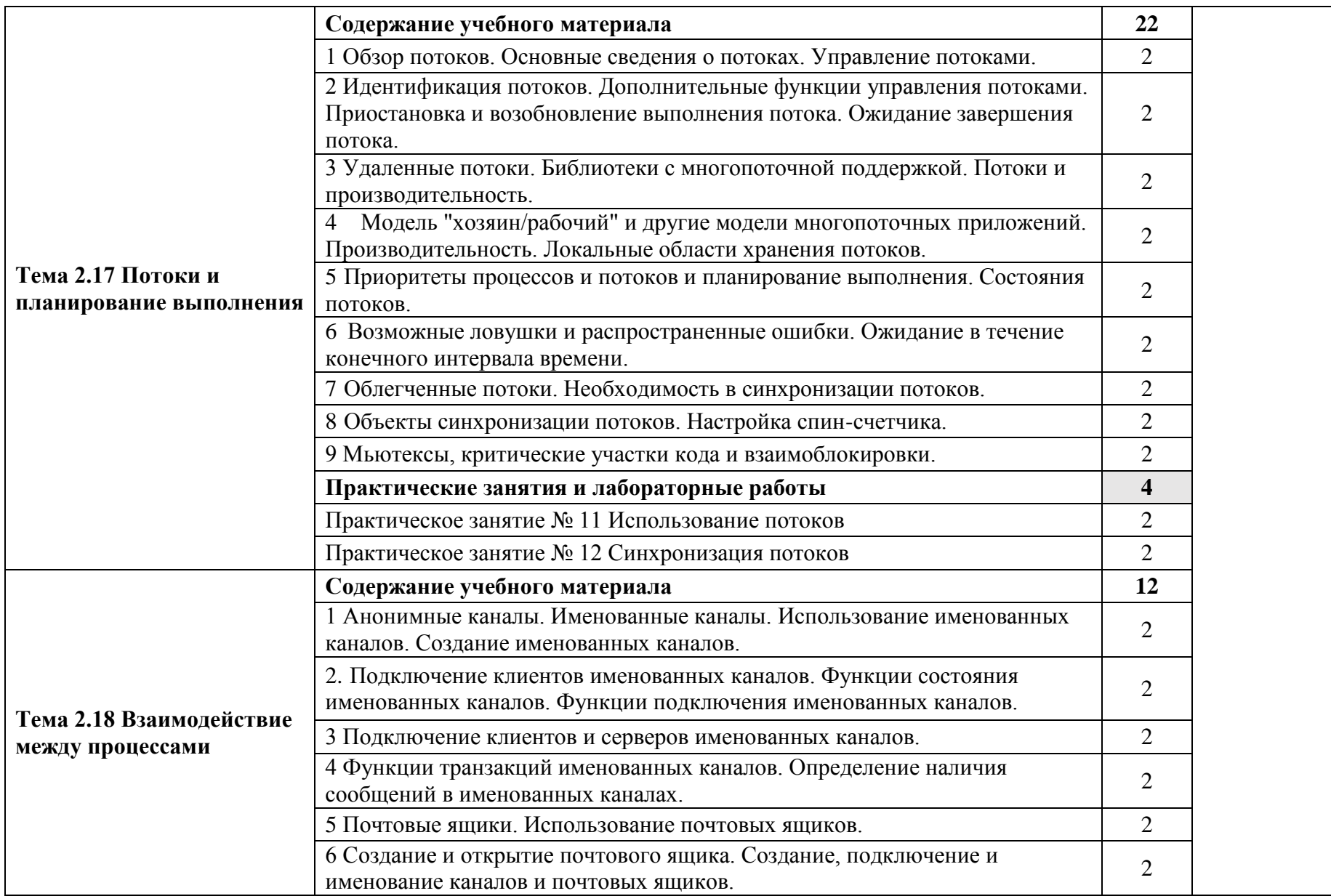

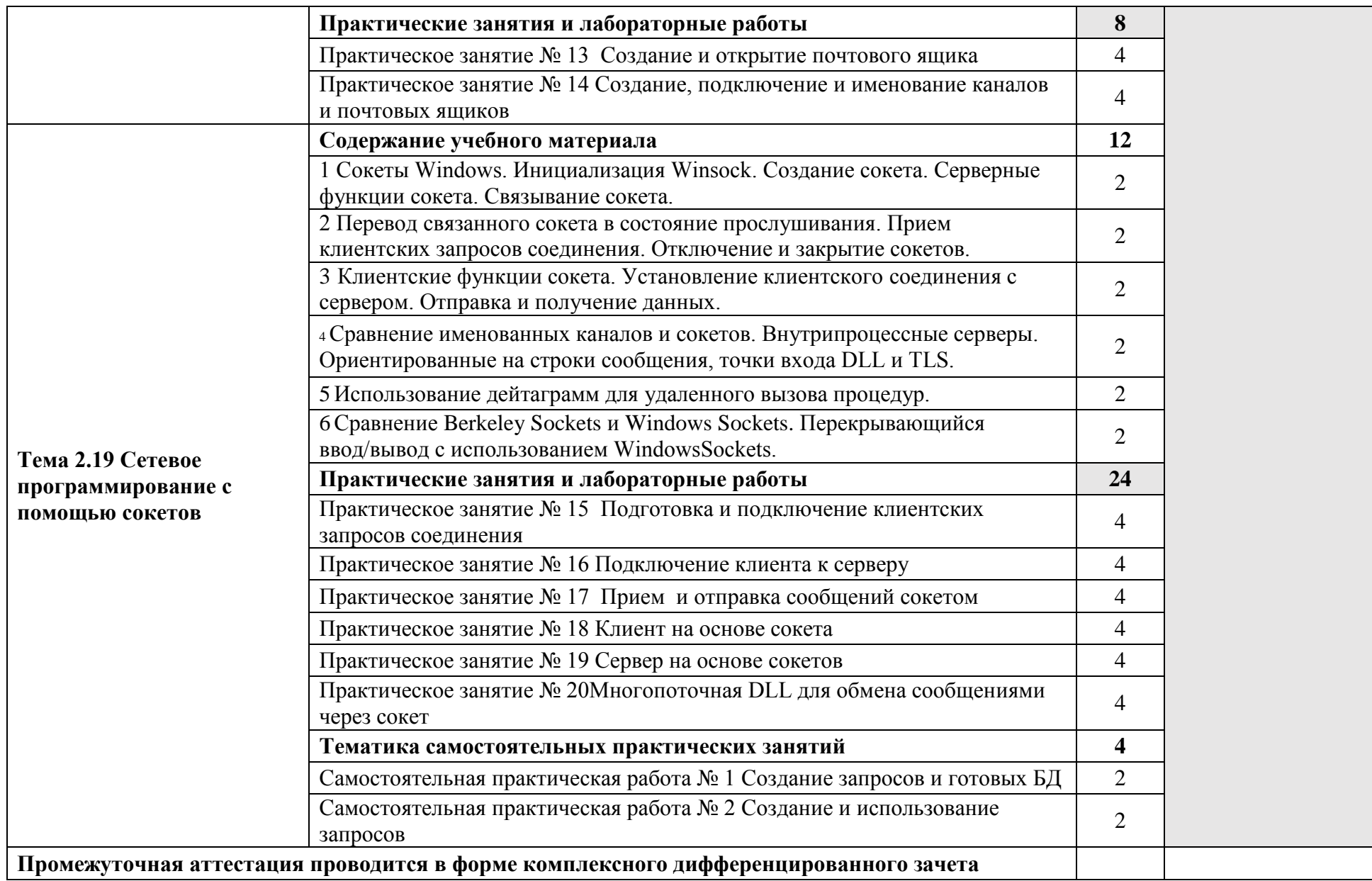

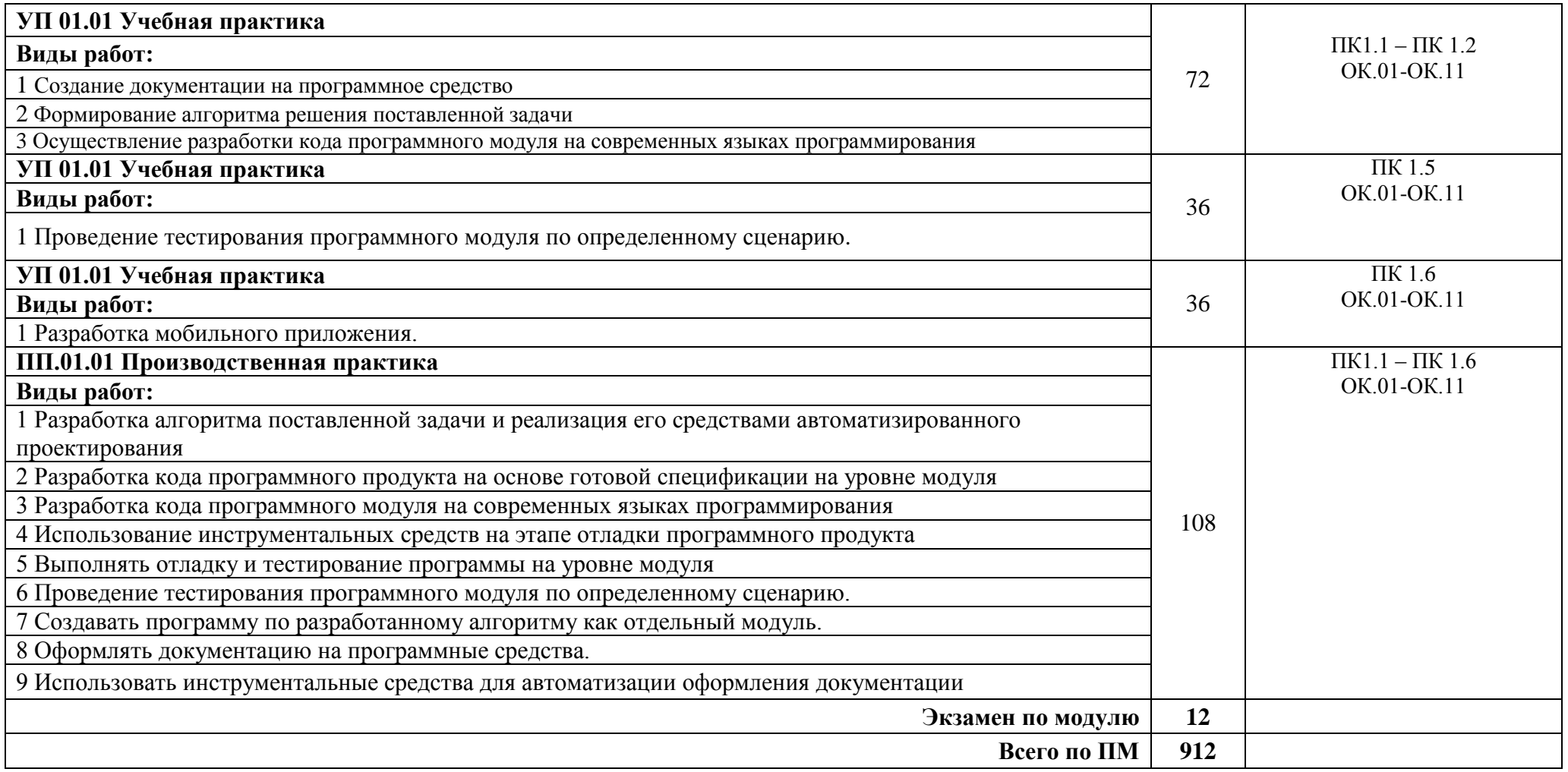

*.*

# <span id="page-27-0"></span>**3 УСЛОВИЯ РЕАЛИЗАЦИИ ПРОГРАММЫ ПРОФЕССИОНАЛЬНОГО МОДУЛЯ**

#### **3.1. Требования к минимальному материально-техническому обеспечению**

Реализация программы профессионального модуля ПМ.01 Разработка модулей программного обеспечения для компьютерных систем проводится в учебном кабинете **«Кабинет информатики»,** лабораториях **«Лаборатория разработки веб-приложений», «Лаборатория организации и принципов построения информационных систем», Студии инженерной и компьютерной графики.**

### **Оборудование учебного кабинета и лабораторий: Кабинет информатики**

38 посадочных мест, рабочее место преподавателя, оснащенные учебной мебелью, проектор BENQ 631, экран, системный блок (Atom2550/4Гб/500) с программным обеспечением: Microsoft Windows 7, Microsoft Office 2010 (Word, Excel, PowerPoint), подключенный в сеть с выходом в «Интернет». Беспроводной доступ к сети «Интернет» с обеспечением доступа в электронную информационно-образовательную среду организации. Плакат «Обработка информации», Плакат «Хранение информации», Плакат «Передача информации», Плакат «Компьютер и информация».

## **Лаборатория разработки веб-приложений**

14 посадочных мест, рабочее место преподавателя, оснащенные учебной мебелью,12 компьютеров (I 3/ 8 Гб/ 500), мониторы 24' BENQ, LG, Philips, клавиатура, мышь, с программным обеспечением: Microsoft Windows 10, Microsoft Office 2010 (Word, Excel, PowerPoint), Visual Studio 2015-2019, SQL Server 2008, Cisco Packet Tracer, Firebird, NetEmul, OracleVM, Python, DjVu, Arduino, Yandex браузер, PostgreSQL, Adobe Acrodat Reader, GIMP, Inkscape, компьютеры объединены в локальную сеть с выходом в «Интернет» и доступом в информационно-образовательную среду организации.

#### **Лаборатория организации и принципов построения информационных систем**

14 посадочных мест, рабочее место преподавателя, оснащенные учебной мебелью,12 компьютеров (I 3/ 8 Гб/ 500), мониторы 24' BENQ, LG, Philips, клавиатура, мышь, с программным обеспечением: Microsoft Windows 10, Microsoft Office 2010 (Word, Excel, PowerPoint), Visual Studio 2015-2019, SQL Server 2008, Cisco Packet Tracer, Firebird, NetEmul, OracleVM, Python, DjVu, Arduino, Yandex браузер, PostgreSQL, Adobe Acrodat Reader, GIMP, Inkscape, компьютеры объединены в локальную сеть с выходом в «Интернет» и доступом в информационно-образовательную среду организации.

#### **Студия инженерной и компьютерной графики**

36 посадочных места, рабочее место преподавателя, оснащенные учебной мебелью, маркерная доска, 12 компьютеров (I  $3/8$   $\Gamma$  5/  $500$ ), мониторы 24' BENO, LG, Philips, клавиатура, мышь, учебно-наглядные пособия, набор тематических плакатов. Компьютеры объединены в локальную сеть с выходом в «Интернет» и доступом в информационнообразовательную среду организации.

Программное обеспечение: Microsoft Windows 10, Microsoft Office 2010 (Word, Excel, PowerPoint), Visual Studio 2015-2019, SQL Server 2008, Cisco Packet Tracer, Firebird, NetEmul, OracleVM, Python, DjVu, Arduino, Yandex браузер, PostgreSQL, Adobe Acrodat Reader, Inkscape, GIMP.

## **3.2 Информационное обеспечение реализации программы**

# **Перечень используемых учебных изданий, Интернет-ресурсов, дополнительной литературы**

## **3.2.1 Печатные издания**

### **3.2.2 Электронные издания (электронные ресурсы)**

1 Гниденко, И. Г. Технология разработки программного обеспечения : учебное пособие для среднего профессионального образования / И. Г. Гниденко, Ф. Ф. Павлов, Д. Ю. Федоров. — Москва : Издательство Юрайт, 2021. — 235 с. — (Профессиональное образование). — ISBN 978-5-534-05047-9. — Текст : электронный // Образовательная платформа Юрайт [сайт]. — URL:<https://urait.ru/bcode/472502>

2. Подбельский, В. В. Программирование. Базовый курс С# : учебник для среднего профессионального образования / В. В. Подбельский. — Москва : Издательство Юрайт, 2020. — 369 с. — (Профессиональное образование). — ISBN 978-5-534-11467-6. — Текст : электронный // Образовательная платформа Юрайт [сайт]. — URL: <https://urait.ru/bcode/456697>

## **Интернет-ресурсы**

Учебники по программированию<http://programm.ws/index.php> Образовательный портал INTUIT.RU [http://www.intuit.ru](http://www.intuit.ru/) METANIT.COM. Сайт о программировании [https://metanit.com](https://metanit.com/)

### **Электронно-библиотечные системы:**

Доступ авторизированных пользователей через Интернет ЭБС «IPRbooks», ООО «Ай Пи Эр Медиа» ЭБС «Электронная библиотека технического вуза», ООО «Политехресурс» ЭБС «Лань», ООО «Издательство Лань» ЭБС «elibrary», ООО «РУНЭБ» ЭБС «ЮРАЙТ» ЭБС «Book.ru»

#### <span id="page-29-0"></span>КОНТРОЛЬ И ОЦЕНКА РЕЗУЛЬТАТОВ ОСВОЕНИЯ  $\overline{\mathbf{4}}$ ПРОФЕССИОНАЛЬНОГО МОДУЛЯ

# 4.1 Формы и методы контроля и оценки результатов обучения

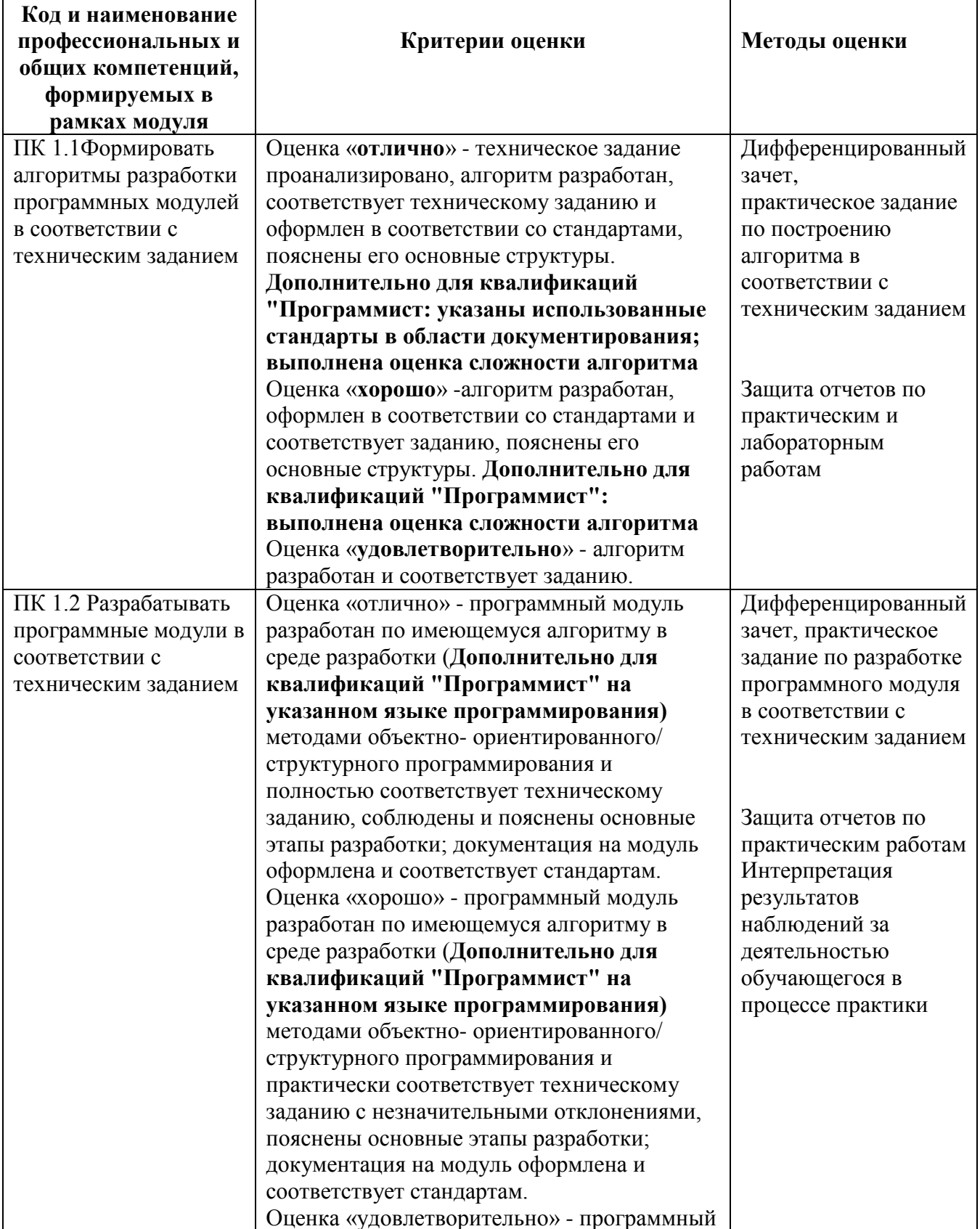

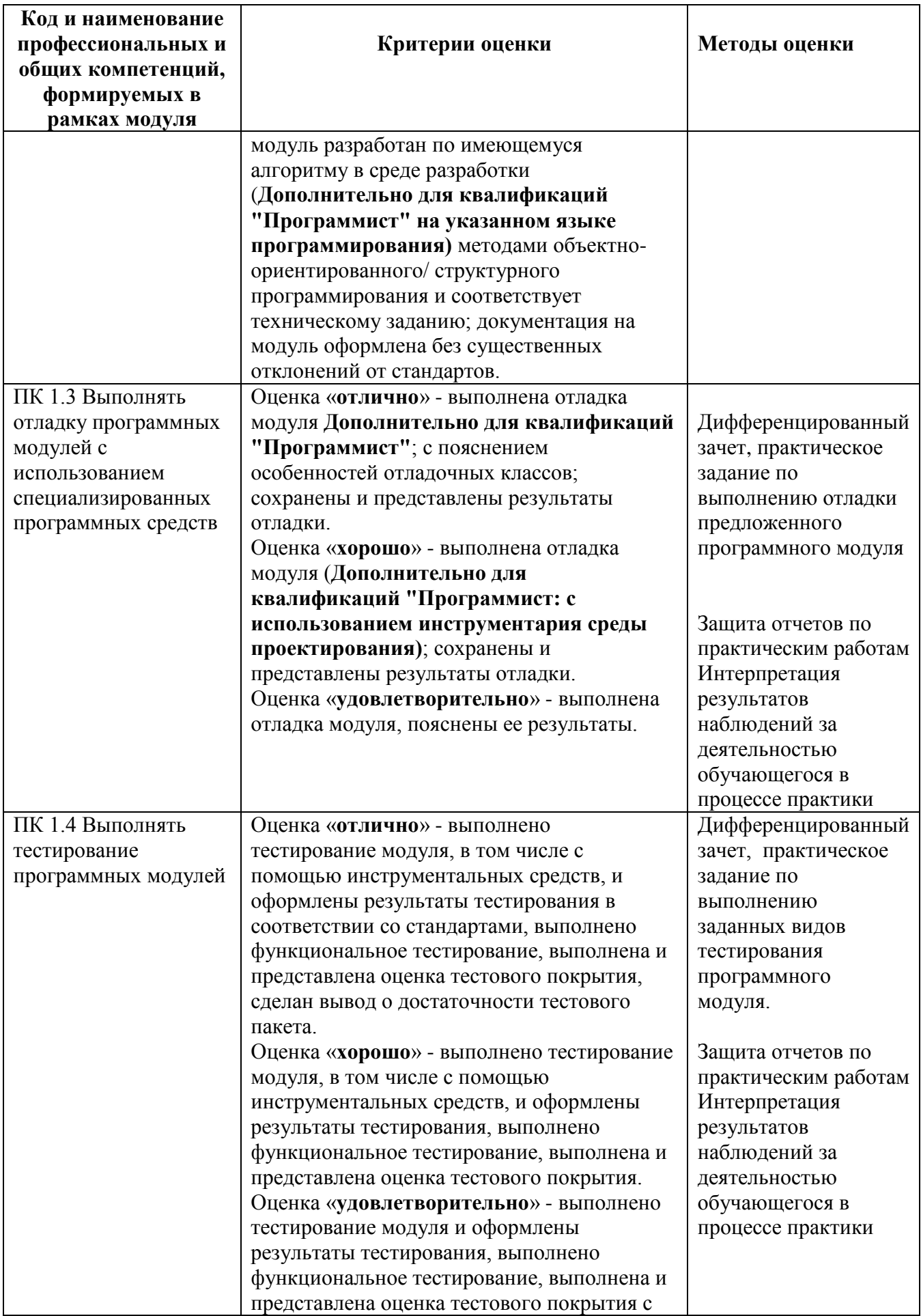

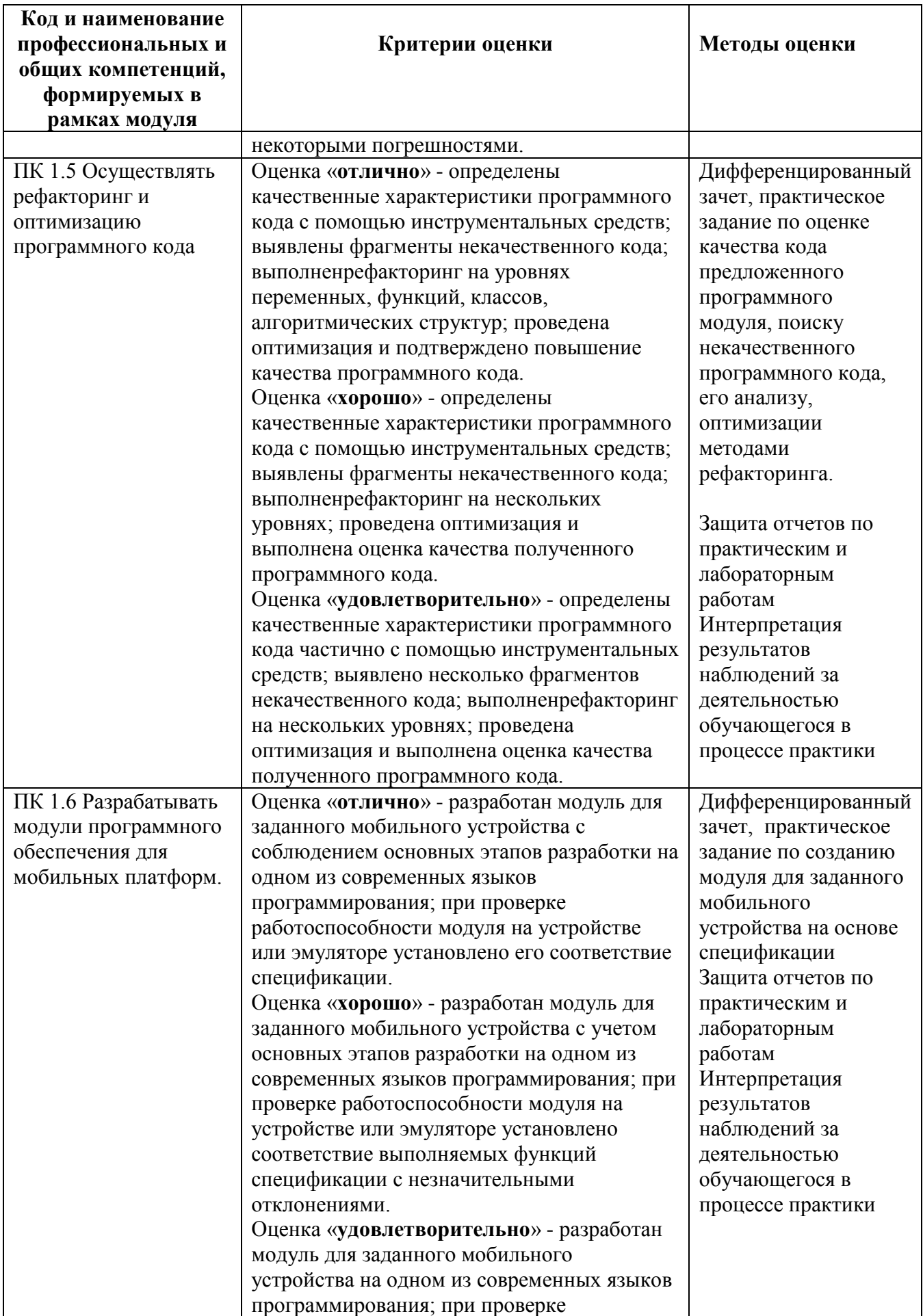

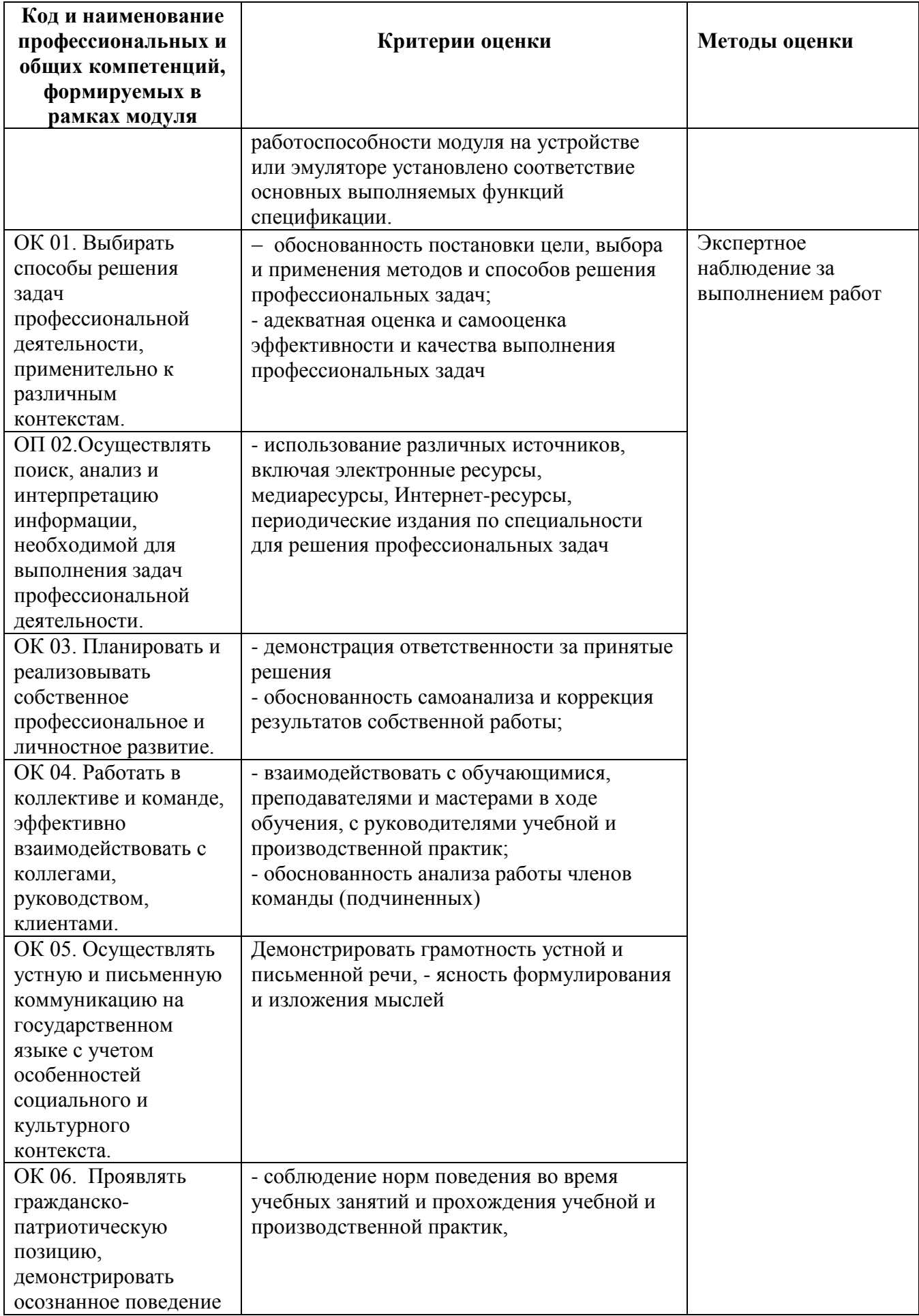

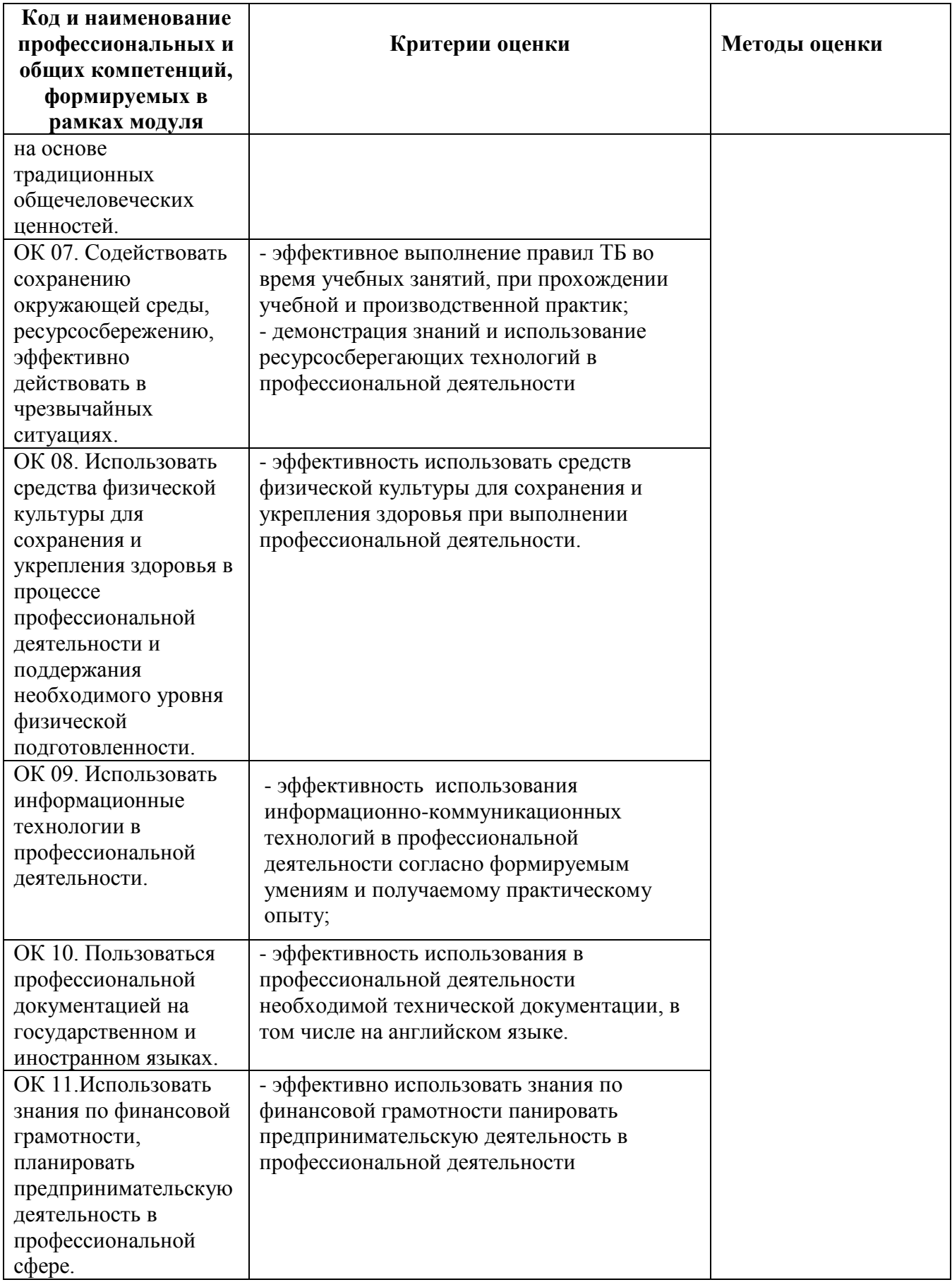

# 4.2 Фонд оценочных средств для проведения промежуточной аттестации обучающихся по дисциплине

#### 4.2.1 Система оценивания результатов выполнения заданий

результатов Оценивание выполнения заданий промежуточной аттестации осуществляется на основе следующих принципов:

достоверности оценки - оценивается уровень сформированности знаний, умений, практического опыта, общих и профессиональных компетенций, продемонстрированных обучающимися в ходе выполнения задания;

адекватности оценки - оценка выполнения заданий должна проводиться в отношении тех компетенций, которые необходимы для эффективного выполнения задания; надежности оценки - система оценивания выполнения заданий должна обладать высокой степенью устойчивости при неоднократных оценках уровня сформированности знаний, умений, практического опыта, общих и профессиональных компетенций обучающихся;

комплексности оценки - система оценивания выполнения заданий должна позволять интегративно оценивать общие и профессиональные компетенции обучающихся;

объективности оценки - оценка выполнения конкурсных заданий должна быть независимой  $\overline{O}$ особенностей профессиональной ориентации ИЛИ предпочтений преподавателей, осуществляющих контроль или аттестацию.

При выполнении процедур оценки заданий используются следующие основные методы:

метод расчета первичных баллов;

метод расчета сводных баллов.

Результаты выполнения заданий оцениваются в соответствии с разработанными критериями оценки. Используется пятибалльная шкала для оценивания результатов обучения.

Перевод пятибалльной шкалы учета результатов в пятибалльную оценочную шкалу:

![](_page_34_Picture_110.jpeg)

#### Показатели и критерии оценивания компетенций

Показатели и критерии оценивания компетенций отражены в комплекте контрольно-оценочных средств (Приложение 1) и хранятся в предметно-цикловой комиссии.

#### Контрольные и тестовые задания

Перечень вопросов, контрольные и тестовые задания, необходимые для оценки результатов обучения характеризующих формирование компетенций представлены в комплекте контрольно-оценочных средств (Приложение 1) и хранятся в предметно-цикловой комиссии.

#### **Методические материалы**

Методические материалы, определяющие процедуры оценивания результатов обучения характеризующих формирование компетенций представлены в методических рекомендациях по выполнению практических занятий (Приложение 2), в методических рекомендациях по выполнению самостоятельных работ (Приложение 4) и хранятся в предметно-цикловой комиссии.